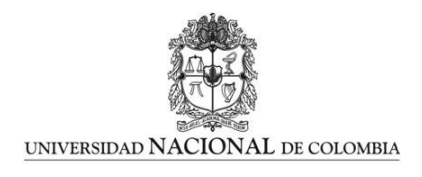

## Análisis de la Dinámica No Lineal Bajo Variación de Parámetros de un Modelo de Desarrollo Sostenible para el Departamento de Sucre

José Alberto Canchila Medina

Universidad Nacional de Colombia Facultad de Ciencias Exactas y Naturales Maestría en Ciencias Matemáticas Aplicadas Manizales - Caldas, Colombia 2016

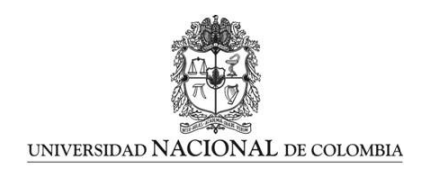

# Analysis of Nonlinear Dynamics Under variation of parameters of a Model for Sustainable Development for the Department of Sucre

José Alberto Canchila Medina

Universidad Nacional de Colombia Facultad de Ciencias Exactas y Naturales Maestría en Ciencias Matemáticas Aplicadas Manizales - Caldas, Colombia 2016

## Análisis de la Dinámica No Lineal Bajo Variación de Parámetros de un Modelo de Desarrollo Sostenible para el Departamento de Sucre

## José Alberto Canchila Medina

Tesis presentada como requisito parcial para optar al título de: Magister en Ciencias - Matemática Aplicada

> Director: Dr. Héctor Andrés Granada Díaz Universidad del Tolima xxxxxxx

Codirector: Dr. Simeón Casanova Trujilo Grupo de Investigación: xxxxxxxx scasanovat@unal.edu.co

Universidad Nacional de Colombia Facultad de Ciencias Exactas y Naturales Maestría en Ciencias Matemáticas Aplicadas Manizales - Caldas, Colombia 2016

Dedicatoria

A la memoria de mis padres Manuel Antonio y Emerita de Jesús, a mi esposa Mileidis, a mis hijas Yiceth y Andrea, a todos mis hermanos (as), familiares y amigos, por el apoyo y fortaleza brindada para que este trabajo se culminara exitosamente.

#### Agradecimientos

Agradezco especialmente a Dios por haberme dado la inteligencia, la sabiduría y la salud para seguir adelante sin decaer. Por ser mi fortaleza en los momentos de debilidad y por brindarme una vida llena de aprendizajes, experiencias y sobre todo de felicidad

A mi Director de tesis Doctor Héctor Andrés Granada Díaz por su paciencia, su humildad y su invaluable dedicación. Por impulsar el deseo de lucha y perseverancia en alcanzar las metas trazadas en la vida, por estar ahí en el momento oportuno, infinitas gracias

A la Universidad Nacional de Colombia sede Manizales y a la Universidad de Sucre por ofrecer esta oportunidad tan valiosa, en la capacitación de docentes contrubuyendo con ello a la cualificación de la educación y por ende al desarrollo de la región.

Gracias a todos mis compañeros de estudio, por ese intercambio de ideas, su amable y valiosa colaboración en los momentos dificiles de esta etapa tan valiosa.

Infinitas gracias a todos aquellos que de una u otra manera hicieron posible la culminación exitosa de este trabajo de grado.

## Resumen

En el siguiente trabajo se presenta un análisis de la dinámica no lineal bajo la variación de parámetros de un modelo de desarrollo sostenible para el departamento de Sucre, el cual es ajustado del modelo propuesto en [\[14\]](#page-65-0), donde se planteó un modelo de interacción dinámica entre las dimensiones ambiental, económica y social, más precisamente entre la población urbana y rural, acervo de capital y tasa de contaminación. Teniéndo este modelo como base, se implementó para el departamento de Sucre, haciendo la calibración con datos reales del departamento, suministrados por las series estadisticas del DANE y con ello se estimaron los parámetros del modelo para el departamento de Sucre, se estimó la serie de capital urbano y de la tasa de contaminación, también se determinó una configuración de parámetros para alcanzar sostenibilidad en el departamento de Sucre y además se aplicó el análisis no lineal para conseguir esquemas sostenible, es decir, se caracterizaron puntos de equilibrio, se hizo el análisis de estabilidad de estos puntos de equilibrio, se hizo el análisis de sensibilidad bajo la variación de un parámetro, determinando así zonas de sostenibilidad para la región.

Palabras Claves: Desarrollo sostenible, Puntos de equilibrio, Población rural, Población urbana, Acervo de capital, Contaminación ambiental, Bifurcaciones.

# Abstract

This research shows an analysis of a nonlinear dynamic under variation of parameters of a sustainable development model for the department of Sucre, which fits with a proposal model in [\[14\]](#page-65-0) and it suggests and dynamic interaction model among environmental, economic and social dimensions, exactly between the urban and rural population, capital acquis and contamination rate. With this base model, it was implemented to the department of Sucre, doing calibration with the real data of the departmen provided by DANE and with this the parameters of the model for the department of Sucre were estimated, the urban capital series and the pollution rate were estimated, a configuration of parameters was also determined to achieve sustainability in the department of Sucre, and also applied non linear analysis to achieve sustainable schemes, in others words, we characterized equilibrium points, The stability analysis of these equilibrium points was made, the sensitivity analysis was done under the variation of a parameter, Thus determining areas of sustainability for the region. Keywords: Sustainable development, Balance points, Rural population, Urban population, Capital stock, Environmental pollution, Bifurcations

# <span id="page-8-0"></span>Índice general

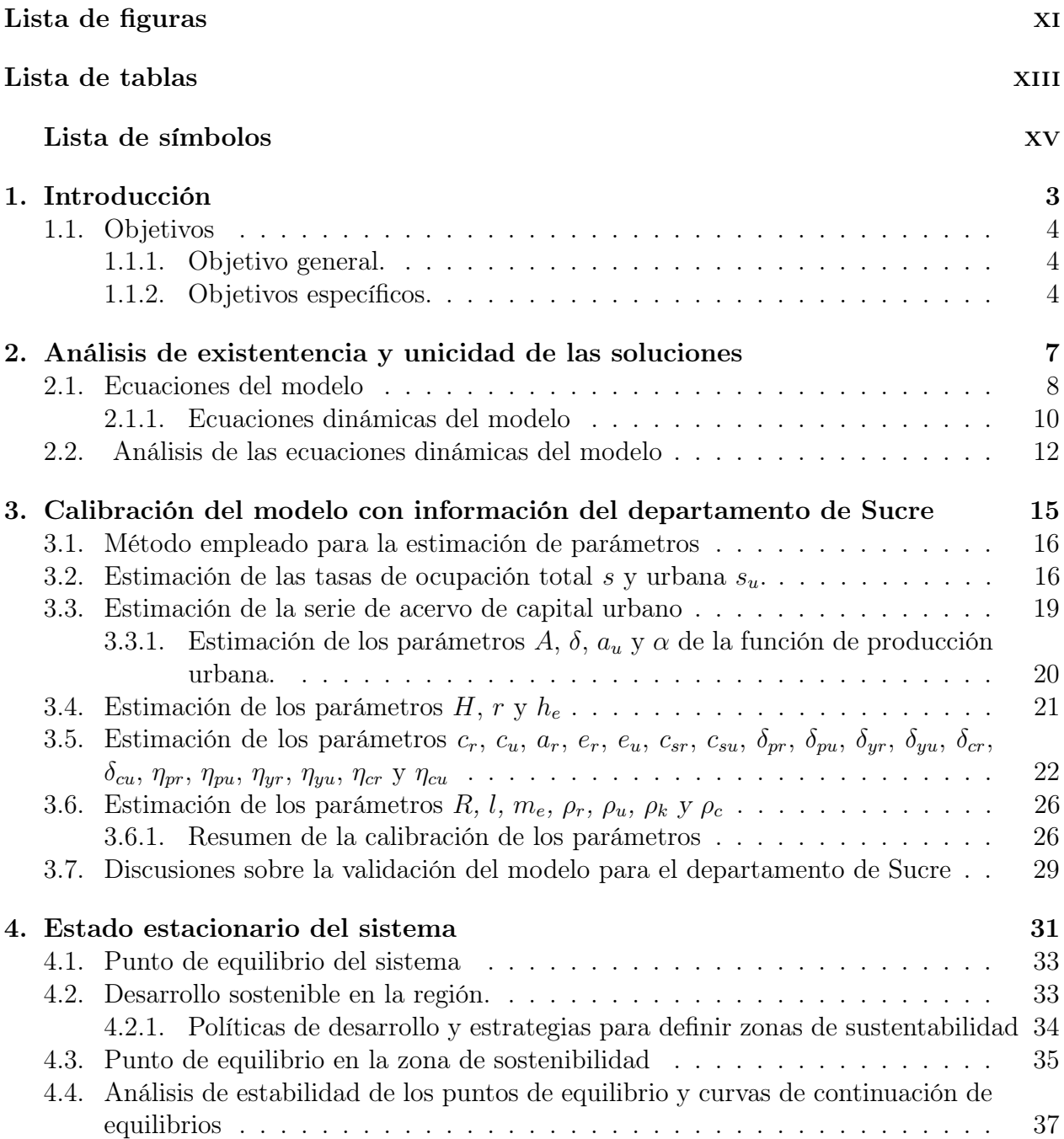

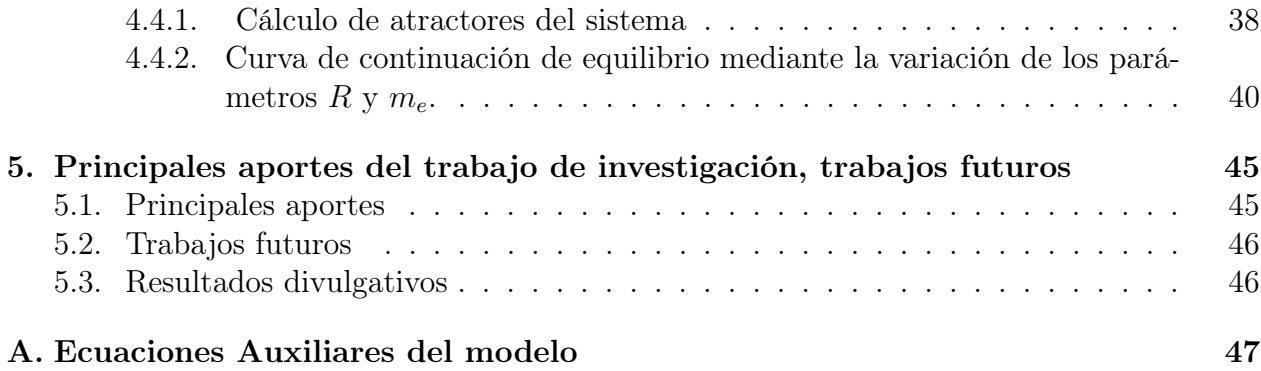

# <span id="page-10-0"></span>Índice de figuras

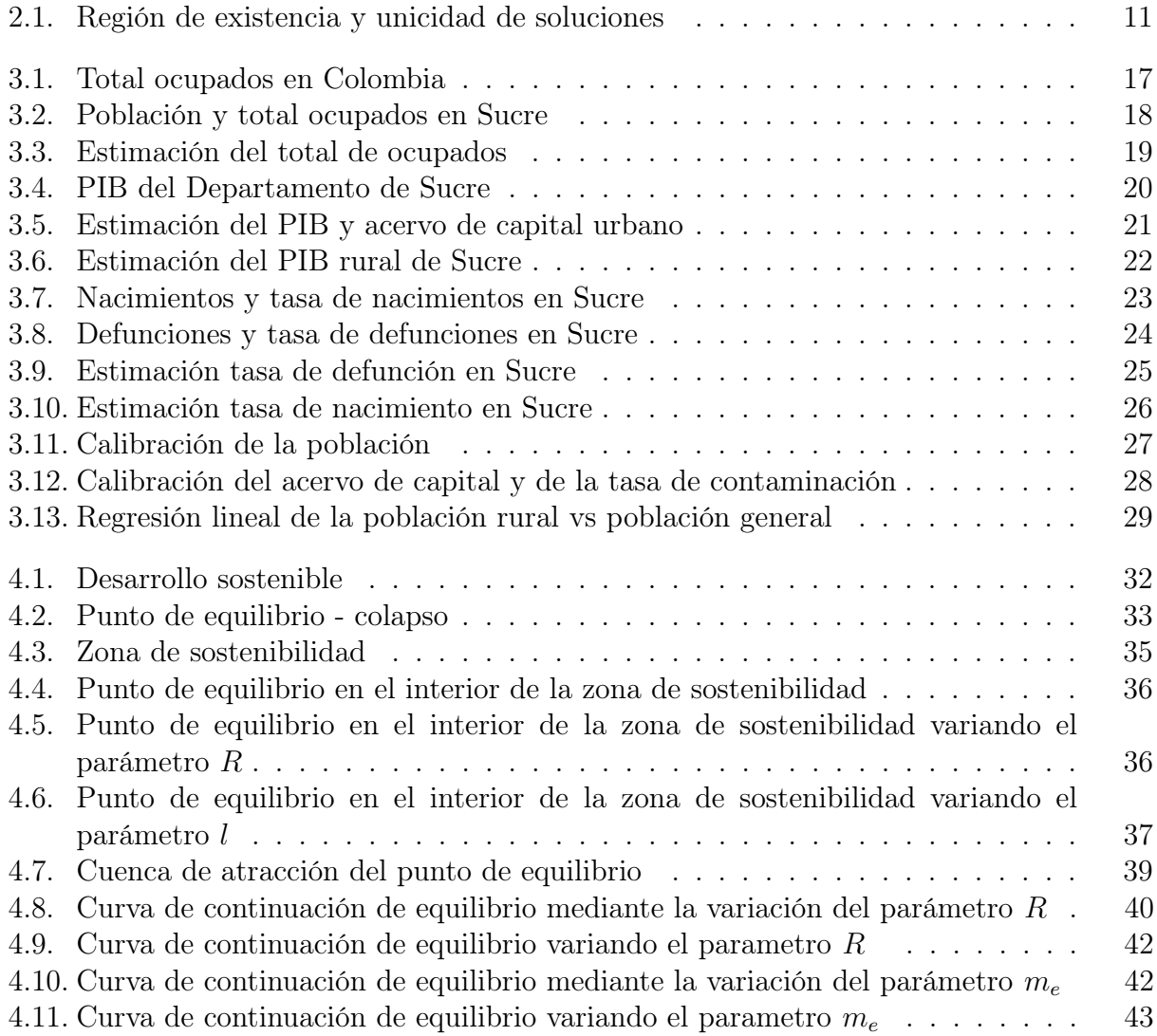

# Índice de cuadros

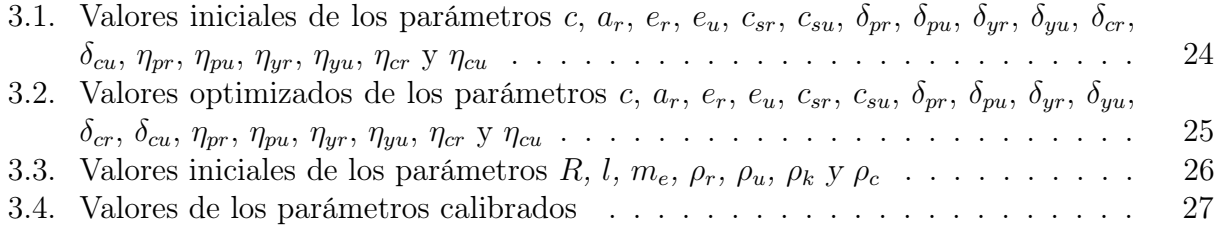

# <span id="page-14-0"></span>Lista de símbolos

## Símbolos con letras latinas

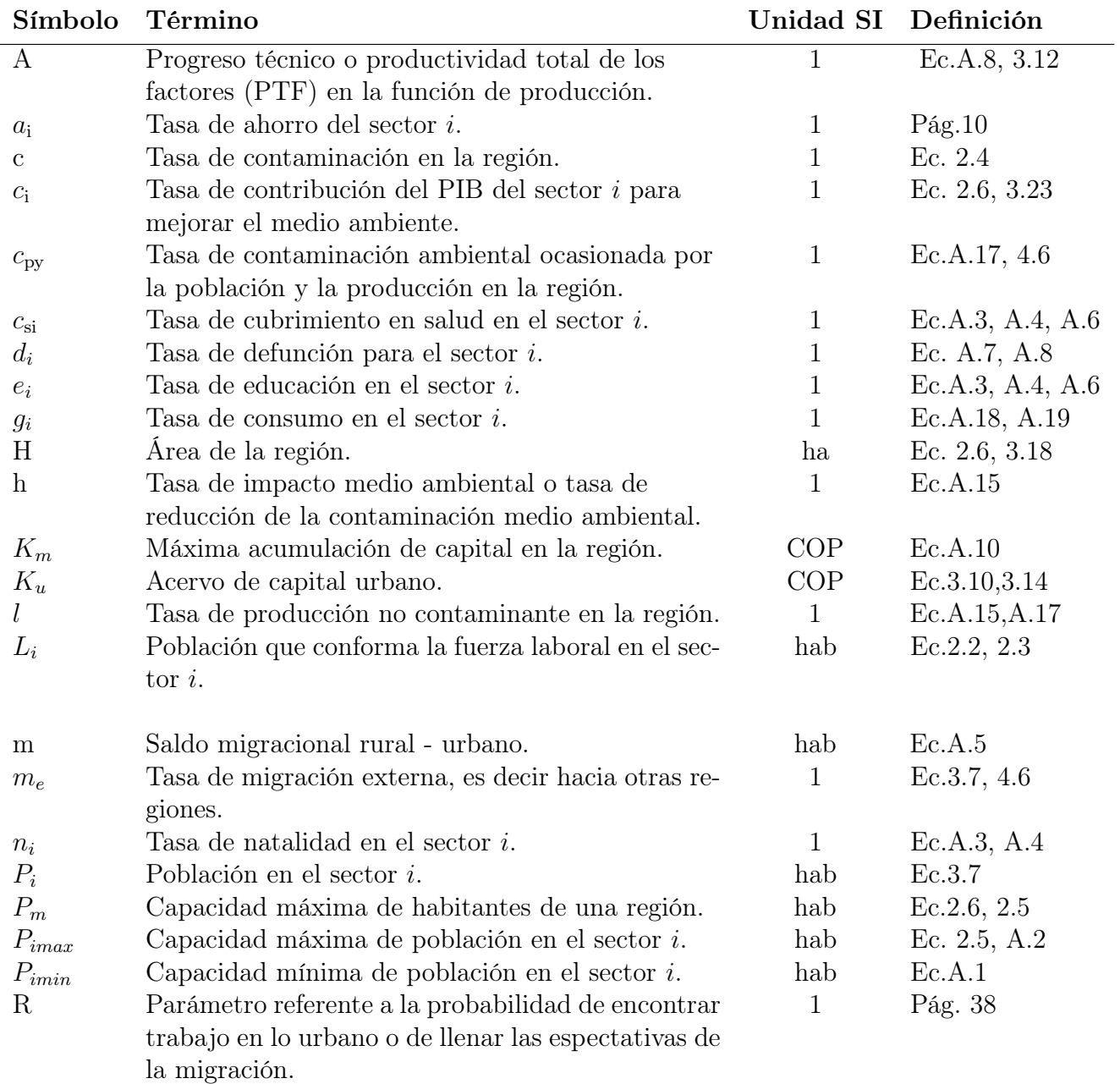

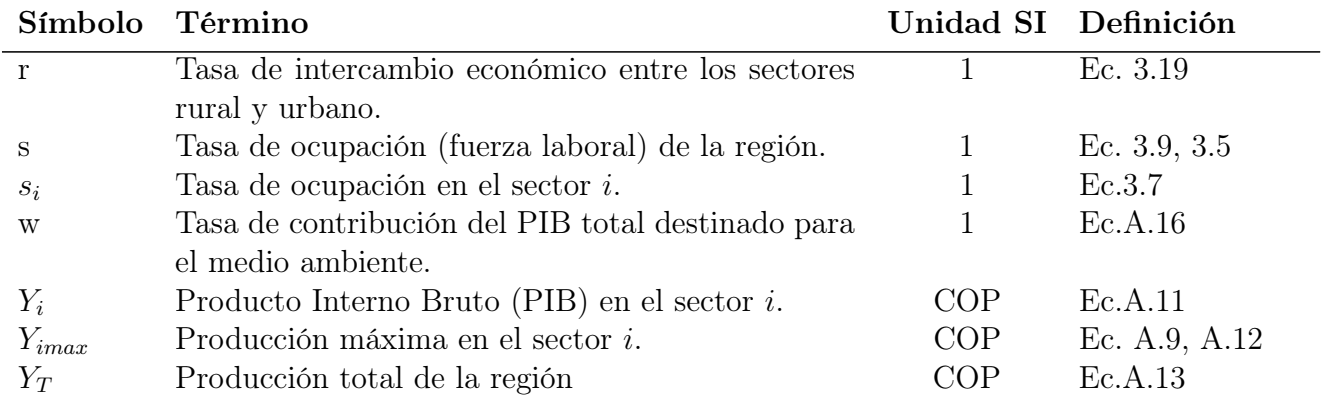

## Símbolos con letras griegas

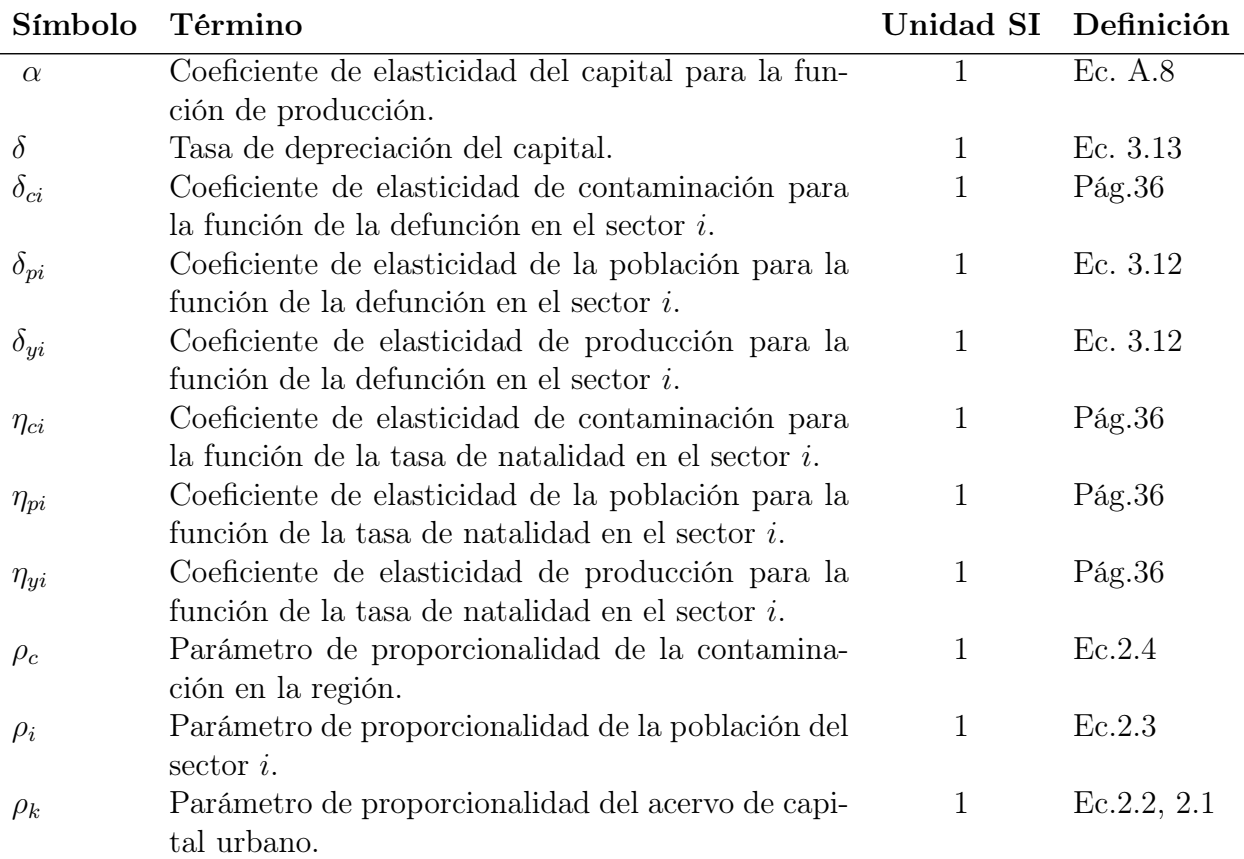

## Subíndices

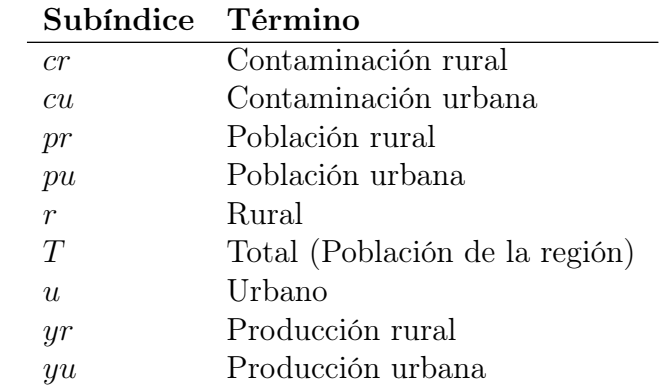

# <span id="page-18-0"></span>Capítulo 1

# Introducción

Este capítulo comprende los objetivos del trabajo, la metodología a utilizar y una breve descripción de cada una de las secciones del trabajo.

En [\[14\]](#page-65-0), se planteó un modelo matemático donde se estudia la dinámica no lineal de un sistema complejo demográfico, económico y ambiental de desarrollo sostenible, donde se estudió la interacción dinámica de esas tres dimensiones, más precisamente, la población rural y urbana, acervo de capital y tasa de contaminación para una región. Al tener como base este modelo, se empleó para hacer la calibración y el análisis no lineal clasificando los puntos de equilibrio para determinar los rangos de los parámetros para los cuales se alcanza un desarrollo sostenible en el departamento de Sucre. Encontrándose los siguiente resultados:

Con los valores obtenidos de los parámetros, no fue posible realizar la validación del modelo, puesto que bajo las condiciones del año 2011 la evolución del sistema no sigue la tendencia de la información estadística que proporcina el DANE, debido a la incoherencia de los datos estadísticos sobre todo en lo referente a la población rural donde se nota una gran diferencia entre la información estadística y lo calculado a través de las ecuaciones diferenciales del modelo. Lo cual condujo a realizar predicciones a un modelo aproximado mediante la utilización de Matcont. Con ello se hicieron variaciones de varios parámetros que permitieron obtener puntos de equilibrio en la zona de sostenibilidad, como también se definieron estrategias para alcanzar el desarrollo sostenible, se obtuvieron rangos de sostenibilidad baja la variación de un parámetro, se hallaron curvas de continuacion de equilibrios donde se hizo el análisis de sensibilidad bajo la variación de uno y dos parámetros y la caracterización de bifurcaciones de codimensión uno y dos del sistema.

#### <span id="page-19-0"></span>1.1. Objetivos

#### <span id="page-19-1"></span>1.1.1. Objetivo general.

Aplicar técnicas del análisis no lineal en un modelo de interacción dinámica entre la demografía, la economía y la contaminación para conseguir esquemas de desarrollo sostenible en el departamento de Sucre

#### <span id="page-19-2"></span>1.1.2. Objetivos específicos.

- Estimar los parámetros del modelo para el departamento de Sucre.
- Estimar la serie de capital urbano y de la tasa de contaminación.
- Determinar una configuración de parámetros para alcanzar sostenibilidad en el departamento de Sucre.
- Aplicar el análisis no lineal para conseguir esquemas sostenible

Para alcanzar los objetivos anteriormente planteados se utilizan datos reales del departamento de Sucre, para ello se toman las series estadísticas del DANE, se hace una calibración de los valores de los parámetros que complementan el modelo, se hacen estimaciones con medias geométricas para determinar algunas de las tasas y se emplea el método de mínimos cuadrados utilizando el software de Matlab, bajo la función Isqcurvefit tal como se explica en la ecuación [3.1,](#page-31-2) para obtener valores aproximados que permitan completar la calibración y así estudiar la relación entre las dimensiones que conforman el modelo. El trabajo esta estructurado de la sigueinte manera:

En el capítulo dos, se hace un estudio minucioso de las ecuaciones dinámicas del modelo como también de las ecuaciones auxilares que lo complementan, en ellas se analiza en qué puntos el campo vectorial no es contínuo, es decir, se analiza aquellos puntos donde la función no es contínua y por lo tanto no existen sus derivadas parciales. Esto garantiza que las ecuaciones sean de clase  $C^1$  y así el problema de valor inicial

$$
\dot{x} = f(x)
$$

$$
x(0) = x_0
$$

tiene solución única definida en un intervalo que contiene a  $x_0$ . En el capítulo tres se hace la calibración del modelo con datos del departamento de Sucre, para ello se toman las series del DANE y se estiman los valores de los parámetros y se ajustan de tal manera que se obtenga un mínimo de error, es decir que los valores estimados sean lo más próximo posible a los valores reales. Al final del capítulo se hace un resumen de los valores de los parámetros calibrados.

El capítulo cuatro contiene el estado estacionario del sistema, en él se determinan los puntos de equilibrio del sistema en la zona de sostenibilidad, se definen las políticas y estrategias para definir zonas de sustentabilidad, se hace el análisis de estabilidad de los puntos de

#### 1.1. OBJETIVOS 5

equilibrio y curvas de continuación de equilibrios, se aplica el análisis no lineal para conseguir esquemas sostenible y también se determina la cuenca de atracción del sistema. El capítulo cinco contiene los principales aportes del trabajo, resultados divulgativos y trabajos futuros.

En el apéndice A se encuentran las ecuaciones auxiliares del modelo.

# <span id="page-22-0"></span>Capítulo 2

# Análisis de existentencia y unicidad de las soluciones

Para la realización de este trabajo se toma como referencia el modelo matemático presentado en [\[14\]](#page-65-0), el cual se refiere a un modelo matemático gobernado por un sistema complejo de ecuaciones diferenciales ordinarias que permiten estudiar la interacción dinámica entre las dimensiones social, ambiental y económica de una región, con el fin de establecer políticas que permitan alcanzar un desarrollo sostenible al emplear técnicas del análisis no lineal. En él se obtuvieron las siguientes conclusiones:

- Se planteó de forma general el modelo matemático de la interacción dinámica entre las poblaciones rural y urbana, la contaminación y la economía, bajo la hipótesis en que las variables de estado del modelo estén acotadas. Lo cual permite que el modelo pueda ser calibrado para distintas regiones que satisfagan dichas hipótesis.
- El modelo permitió realizar predicciones de estados futuros de varias componentes de las dimensiones social, económica y ambiental, tales como proyecciones de poblaciones rural y urbana, defunciones, nacimientos, empleo, cubrimiento en salud, intercambio económico, migraciones internas y externas, urbanismo, PIB, ahorro, consumo, depreciación de capital, acervo de capital urbano, impacto ambiental por los aportes del PIB, contaminación medio ambiental, entre otras que se pueden obtener por las proyecciones anteriores.
- La normalización del sistema ofreció una mayor facilidad en la interpretación de los resultados obtenidos.
- Se presentó una clasificación de la estabilidad de los puntos de equilibrios que permiten interpretar el cambio que se obtiene respecto a los valores propios a medida que varía el parámetro seleccionado.
- El modelo necesita de un Feedback para la calibración de los parámetros, a medida que se obtengan nuevos datos de las series.
- Se implementó una metodología para medir el acervo de capital empleando la discretización de la ecuación dinámica de Solow.
- Se definieron políticas para alcanzar el desarrrollo sostenible de una región, bajo una zona de sostenibilidad definida por el estado transitorio y estable del sistema.
- Se definieron estrategías para alcanzar el desarrollo sostenible, como la obtención de rangos de sostenibilidad bajo la variación de un parámetro, curvas de continuación de equilibrios donde el análisis de la estabilidad es una herramienta que ayuda a determinar la sostenibilidad.
- La bifurcación de Hopf supercrítica permitió obtener ciclos límites atractores que al estar contenidos en la zona de sostenibilidad hacen que bajo condiciones suficientemente cercanas a dichas órbitas estables se alcance la sostenibilidad del sistema.
- Las órbitas inestables en caso de una bifurcación de Hopf subcrítica también permiten determinar condiciones iniciales para las cuales se alcance la sostenibilidad del sistema.
- Las variaciones de varios parámetros permitieron obtener puntos de equilibrios internos en la zona de sostenibilidad.
- El sistema es altamente no lineal y rico en dinámica no lineal, ya que presentó diversas bifurcaciones de codimensión 2 como la Bogdanov - Takens, Hopf -Hopf y la Generalized Hopf.
- La tesis doctoral deja un amplio camino de investigación en modelación matemática, predicción y sobre todo en desarrollo sostenible.

## <span id="page-23-0"></span>2.1. Ecuaciones del modelo

El modelo planteado en [\[14\]](#page-65-0), es implemetado en este trabajo para realizar el Análisis de la Dinámica no Lineal Bajo la Variación de Parámetros con datos del departamento de Sucre. Para esto, se tiene en cuenta las ecuaciones dinámicas que constituyen el modelo, como también las ecuaciones auxiliares.

Se hace un estudio de cada ecuación sobre aquellos puntos en los cuales el campo vectorial no es contínuo; para ello se analiza cada uno de los factores que conforman las ecuaciones dinámicas, teniendo en cuenta las ecuaciones auxiliares. Este análisis permite determinar que las funciones sean de clase  $C^1$ , en la región  $\Omega$  , ver Figura [2.1,](#page-26-0) es decir, que las funciones sean contínuas, que sus derivadas parciales existan y que a la vez estas derivadas sean contínuas, y así poder garantizar la existencia y unicidad de la solución de dichas ecuaciones, haciendo uso del teorema Fundamental de Existencia y Unicidad y del teorema de Dependencia de Parámetros. Esto permite encontrar puntos de equilibrios en la zona de sostenibilidad y con ello realizar el análisis no lineal y determinar los rangos de los parámetros en los cuales se alcanza un desarrollo sostenible en el departamento de Sucre.

Teorema 1. Teorema Fundamental de Existencia y Unicidad. Sea E un subconjunto abierto de  $R^n$  que contiene a  $x_0$  y asumiendo que  $f \in C^1(E)$ , entonces existe un a > 0 tal que el problema de valor inicial

$$
\dot{x} = f(x), \quad con \quad x(0) = x_0
$$

tiene una solución única  $x(t)$  en el intervalo  $[-a, a]$ .

Ver demostración en [\[18\]](#page-65-1), página 74.

Además del teorema de existencia y unicidad de las soluciones también hacemos uso del Teorema Dependencia de los Parámetros, puesto que el modelo está constituido por cuatro variables de estado representadas en las cuatro ecuaciones dinámicas y una serie de parámetros que complementan el modelo.

Teorema 2. Dependencia de Parámetros Sea E un subconjunto abierto de  $R^{n+m}$ , que contiene al punto  $(x_0, \mu_0)$  donde  $x_0 \in R^n$  y  $\mu_0 \in R^m$  y asumiendo que  $f \in C^1(E)$ , de esto se deduce que existe un  $a > 0$ , y un  $\delta > 0$ , tal que para todo  $y \in N_{\delta}(x_0)$  y  $\mu \in N_{\delta}(\mu_0)$ , el problema de valor inicial

$$
\dot{x} = f(x, \mu)
$$

$$
x(0) = y
$$

tiene una solución única  $u(t, y, \mu)$  con  $u \in C^1(G)$ , donde  $G = [-a, a] \times N_\delta(x_0) \times N_\delta(\mu_0)$ 

[\[18\]](#page-65-1), página 84.

El modelo está basado en tres dimensiones: la dimensión económica que encierra elementos como servicios, crecimiento industrial, crecimiento agrícola, necesidades de los hogares, uso eficiente de la mano de obra, producción de capital, empleo, entre otros; la dimensión social que involucra elementos como: población, educación, equidad, participación, autodeterminación, movilidad social, preservación de la cultura, etc, y la dimensión ambiental que tiene en cuenta elementos como: diversidad biológica, recursos naturales, capacidad máxima permisible, integridad de los ecosistemas, aire y agua limpia, etc. [\[27\]](#page-66-0).

Según la Comisión Mundial sobre Medio Ambiente y Desarrollo (World Commission on Environment and Development (WCED)) [\[26\]](#page-66-1), define el desarrollo sostenible como " el modelo de desarrollo que satisface las necesidades de la generación actual, sin poner en riesgo la satisfacción de las necesidades de las generaciones futuras"; es decir, cuando existe una

armonía entre las tres dimensiones. Por tal motivo, el modelo a implementar está constituido por cuatro ecuaciones dinámicas que relacionan las tres dimensiones anotadas anteriormente y una serie de ecuaciones auxiliares que complementan dicho modelo.

La población está constituida por la población rural  $(P_r)$  y la población urbana  $(P_u)$ ; la población rural se refiere a las personas que viven en zonas rurales según la definición de la oficina nacional de estadísticas [\[4\]](#page-64-0); su actividad económica está basada en actividades económicas del sector primario, es decir, a las actividades dedicadas al sector agrario, la pesca y la minería. Esta población se calcula como la diferencia entre la población total y la población urbana. La población urbana  $(P_u)$ , se refiere a todos los habitantes de la cabecera municipal y tiene como actividad económica todas las demás actividades necesarias para satisfacer las necesidades de la población tales como: Industria, manufactura, construcción, electricidad, agua, gas, comercio, restaurante y hoteles, transporte, almacenaje y telecomunicaciones, servicios financieros, inmobiliarios y de alquiler, entre otros. Por lo tanto, en este trabajo se supone que la población urbana  $P_u$  es mayor que la población rural  $P_r$ , es decir,  $P_u \geq P_r$ como se expresa en [\[14\]](#page-65-0).

#### <span id="page-25-0"></span>2.1.1. Ecuaciones dinámicas del modelo

El modelo a implementar en este trabajo está constituido por cuatro (4) ecuaciones dinámicas que corresponden a las variables de estado del modelo, y una serie de ecuaciones auxiliares que se pueden ver en el Anexo A. Las ecuaciones dinámicas son:

Ecuación dinámica de la Población Rural

<span id="page-25-5"></span>
$$
\frac{dP_r}{dt} = \rho_r \left( 1 - \frac{P_r}{P_{rmax}} \right) \left( (n_r - d_r) P_r - m \right) \tag{2.1}
$$

Ecuación dinámica de la Población Urbana

<span id="page-25-2"></span>
$$
\frac{dP_u}{dt} = \rho_u \left( 1 - \frac{P_u}{P_{umax}} \right) \left( \frac{P_u}{P_{umin}} - 1 \right) \left( (n_u - d_u - m_e) P_u + m \right) \tag{2.2}
$$

Ecuación dinámica para El Acervo de Capital Urbano

<span id="page-25-3"></span>
$$
\frac{dK_u}{dt} = \rho_k \left( 1 - \frac{K_u}{K_m} \right) \left( a_u Y_u - \delta K_u \right) \tag{2.3}
$$

Ecuación dinámica de la Contaminación Ambiental

<span id="page-25-1"></span>
$$
\frac{dc}{dt} = \rho_c c (1 - c)(c_{py} - h) \tag{2.4}
$$

donde:  $\rho_r$ ,  $\rho_u$ ,  $\rho_k$  y  $\rho_c$  son parámetros de proporcionalidad.

 $P_{rmax}$ , es la población rural máxima, la cual permite acotar a la población urbana, según lo definido en [\[14\]](#page-65-0) y se determina mediante la expresión [2.5.](#page-25-4)

<span id="page-25-4"></span>
$$
P_{rmax} = P_u - \frac{P_u^2}{P_m} \tag{2.5}
$$

 $P_m$  es La Capacidad Máxima de Habitantes de la Región y se calcula mediante la expresión [2.6.](#page-26-1)

<span id="page-26-1"></span>
$$
P_m = \frac{H}{sh_e} \tag{2.6}
$$

H: Representa la cantidad de hectáreas de la región o departamento; s: es la tasa de ocupación o la fuerza laboral de la región y el parámetro  $h_e$  que hace referencia a la cantidad de área en hectáreas mínimas que necesita un habitante que conforma la fuerza laboral para producir, como se explica en [\[14\]](#page-65-0). De ahí que se hace necesario definir una función que permita estudiar el comportamiento de la población en la región Ω representada en la Figura [2.1,](#page-26-0) donde la variable  $P_r$  queda acotada entre  $0 \leq P_r \leq P_{rmax}$ , siendo  $P_{rmax}$  una función suave definida por la ecuación [2.5,](#page-25-4) la cual representa el campo vectorial a tener en cuenta en este trabajo.

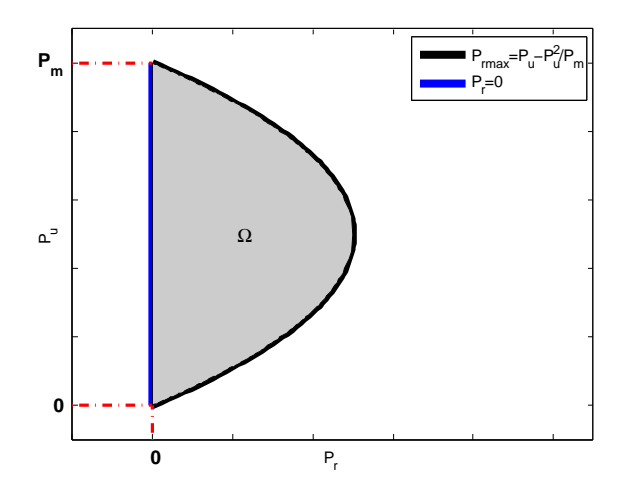

<span id="page-26-0"></span>Figura 2.1: Región de existencia y unicidad de soluciones

 $n_r$ : Es la tasa de natalidad en el sector rural; según el DANE consolida, valida y procesa la información de nacimientos a partir de los Certificados de Nacido Vivo diligenciados en medio físico o digital, por médicos, personal de salud autorizado (enfermeras, auxiliar de enfermería y promotores de salud) y funcionarios de Registro Civil (DANE: demografía y población, nacimientos y defunciones: opción, nacimientos). Esta tasa se determina mediante la expresión [A.3.](#page-62-1)

 $d_r$ : Es la tasa de defunciones rurales; para esto, según el DANE, se tiene en cuenta las defunciones fetales y no fetales registrados con certificados de defunción diligenciados en medio físico o digital, por médicos y personal de salud autorizado (enfermeras, auxiliares de enfermería y promotores de salud), (DANE: demografia y población. Nacimientos y defunciones: defunciones fetales y no fetales). Ver ecuación [A.6](#page-62-3)

m: Representa la tasa de migración. La migración, tanto interna como externa es uno de los tres componentes demográficos que determinan el volumen, estructura y distribución de la población en un territorio (DANE: demografía y población: Movilidad y migración). Ver la ecuación [A.5.](#page-62-5)

 $P_{umax}$ : Es la población urbana máxima que puede tener una región o territorio. Ver ecuación [A.2](#page-62-6)

 $n_u$ : Se refiere a los nacimientos urbanos;  $d_u$  a las defunciones urbanas.

 $m_e$ : Es la tasa de migración externa, es decir la migración que se produce desde el casco urbano del departamento hacia otras regiones, o departamentos del país.

 $K_u$ : Es el acervo de capital urbano.  $K_m$  es la máxima acumulación de capital que se puede obtener de los sectores rurales y urbanos.

 $a_u$ : Representa la tasa de ahorro urbano, esta tasa se encuentra en el intervalo  $a_u \in (0,1]$ .  $Y_u$ : Es el PIB urbano.

δ: Es la depreciación del capital.

c: Hace referencia a la tasa de contaminación ambiental, así,  $0 \leq c \leq 1$ .

 $c_{py}$ : Es la tasa de contaminación ambiental de la región, y

h: Es la tasa de reducción de la contaminación medio ambiental o tasa de recuperación del medio ambiente, como se expresa en la ecuación [A.15.](#page-63-4)

#### <span id="page-27-0"></span>2.2. Análisis de las ecuaciones dinámicas del modelo

En esta sección se estudia detalladamente cada ecuación para determinar aquellos puntos en los cuales el campo vectorial no es contínuo; así se tiene que en la ecuación [2.1,](#page-25-5) es decir,

$$
\frac{dP_r}{dt} = \rho_r \left(1 - \frac{P_r}{P_{rmax}}\right) \left( (n_r - d_r)P_r - m \right)
$$

El primer factor se tiene que  $P_{rmax}$  debe ser distinto de cero, pero si  $P_{rmax} = 0$ , la función no es contínua; entonces al remplazar en la ecuación [2.5](#page-25-4) obtenemos que  $P_u = P_m$  y  $P_u = 0$ . En el segundo factor se tiene que analizar la ecuación [A.3](#page-62-1) y la ecuación [A.6,](#page-62-3) es decir,

$$
n_r = g_r \left( 1 - \frac{Y_r}{Y_{rmax}} \right)^{\frac{1}{\eta_{yr}}} \left( \frac{P_r}{P_{rmax}} \right)^{\frac{1}{\eta_{pr}}} (1 - c)^{\eta_{cr}} (1 - e_r) c_{sr}
$$

obteniéndose que:

- Si  $Y_{rmax} = 0$ , remplazando en la ecuación [A.12](#page-63-9) se tiene que  $rY_{umax} = 0$ , de donde  $r = 0$ ó  $Y_{umax} = 0$ .
- Si  $Y_{umax} = 0$  y remplazando en la ecuación [A.14](#page-63-11) se tiene que  $Y_{Tmax} = 0$ .
- Ahora si  $r = 0$ , al remplazarla en la ecuación [A.11,](#page-63-7) obtenemos que  $Y_r = 0$ , pero si  $Y_r = 0$  y remplazándola en la ecuación [A.13,](#page-63-10) se tiene que  $Y_T = Y_u$

Pero si  $Y_{Tmax} = 0$ , al remplazarlo en la ecuación [A.14,](#page-63-11) se tiene que  $r = -1$ . Además sí  $Y_T = Y_u$ , al remplazarla en la ecuación [A.13,](#page-63-10) entonces  $Y_r = 0$ .

En el tercer y cuarto factor de la ecuación [A.3,](#page-62-1) se tiene que si  $(1 - c)^{\eta_{cr}} = 0$ , entonces  $c = 1$ y si  $(1-e_r)c_{sr}=0$ , entonces  $1-e_r=0$  ó  $c_{sr}=0$ , de donde se tiene que  $e_r=1$  y si  $c_{sr}=0$ , entonces  $n_r = 0$ .

Analicemos ahora la ecuación [A.6,](#page-62-3) es decir

$$
d_r = \left(1 - g_r \frac{Y_r}{Y_{rmax}}\right)^{\frac{1}{\delta_{yr}}} \left(\frac{P_r}{P_{rmax}}\right)^{\frac{1}{\delta_{pr}}} c^{\delta_{cr}} (1 - e_r)(1 - c_{sr})
$$

Los términos de esta ecuación están incluidos en el análisis anterior.

Analizando ahora la ecuación [A.5](#page-62-5)

$$
m = R \frac{P_r P_u}{P_r + P_u} \left( \frac{g_u P_{rmax} - g_r P_u r \left(1 - \frac{Y_u}{Y_{umax}}\right)}{g_u P_{rmax} + g_r P_u r \left(1 - \frac{Y_u}{Y_{umax}}\right)} \right)
$$

Tenemos que el campo no existe si  $P_r = -P_u$  y si  $Y_{umax} = 0$ . Ahora si  $P_r = -P_u$ , replazando en la ecuación [A.17](#page-63-1) se tiene que  $C_{py} = 0$ . Si esto se dá, entonces  $l = 1$  y  $Y_r = -Y_u$ .

Analizando la ecuación [2.2](#page-25-2)

$$
\frac{dP_u}{dt} = \rho_u \left( 1 - \frac{P_u}{P_{umax}} \right) \left( \frac{P_u}{P_{umin}} - 1 \right) \left( (n_u - d_u - m_e) P_u + m \right)
$$

esta función no es contínua si:

is i  $P_{umax} = 0$ ,  $P_r = 0$ . De igual manera sucede si  $P_{umin} = 0$ 

Analizando el tercer factor; es decir la ecuación [A.4](#page-62-2)

$$
n_{u} = g_{u} \left( 1 - \frac{Y_{u}}{Y_{umax}} \right)^{\frac{1}{\eta_{yu}}} \left( \frac{P_{u}}{P_{umax}} \right)^{\frac{1}{\eta_{pu}}} (1 - c)^{\eta_{cu}} (1 - e_{u}) c_{su}
$$

se tiene que no existe continuidad cuando

Si  $Y_{umax} = 0$ , remplazando en la ecuación [A.14,](#page-63-11) se tiene que y  $Y_{Tmax} = 0$ . Ahora sí  $P_{umax} = 0$ , entonces  $P_r = 0$ .

Analizando la ecuación [A.7](#page-62-4)

$$
d_u = \left(1 - g_u \frac{Y_u}{Y_{umax}}\right)^{\frac{1}{\delta_{yu}}} \left(\frac{P_u}{P_{umax}}\right)^{\frac{1}{\delta_{pu}}} c^{\delta_{cu}} (1 - e_u)(1 - c_{su})
$$

se tiene:

Si  $Y_{umax} = 0$ , entonces remplazando en la ecuación [A.9](#page-63-8) tenemos que  $\delta = 0$  ó  $K_m = 0$ . Si  $K_m = 0$ , entonces remplazando en la ecuación [A.10](#page-63-5) se tiene que  $A = 0$  ó  $a_u = 0$ , pero sí  $A = 0$ , remplazando en la ecuación [A.8,](#page-63-0) entonces  $Y_u = 0$ . Por otro lado, si  $a_u = 0$ , entoces por la ecuación [A.19](#page-63-3) se tiene que  $g_u = 1 - c_u$ .

En la ecuación [2.4](#page-25-1) solo se analiza el término  $c_{py}$  que corresponde a la tasa de contaminación ambiental

$$
c_{py} = \left(\frac{(1-l)(Y_r + Y_u)}{Y_{Tmax}}\right) \left(\frac{P_r + P_u}{P_m}\right)
$$

de donde se tiene que la discontinuidad de este término y por consiguiente de la ecuación [2.4,](#page-25-1) se presenta si

■  $Y_{Tmax} = 0$ , remplando en la ecuación [A.14,](#page-63-11) obtenemos que  $r = -1$  ó  $Y_{tmax} = 0$ , de donde se tiene que  $\delta = 0$  ó  $K_m = 0$ .

Tenemos que el campo vectorial no es contínuo y no existen las derivadas parciales si ocurre que:

Si  $P_{rmax} = 0$ , implica que  $P_u = P_m$  y  $P_u = 0$ .

Si  $Y_{rmax} = 0$ , entonces  $r = 0$ , así  $Y_r = 0$  ó  $Y_T = Y_u$  ó  $Y_{umax} = 0$ , entonces  $Y_{Tmax} = 0$ , pero si esto se dá, entonces  $r = -1$  y si  $Y_T = Y_u$ , entonces  $Y_r = 0$ . Además  $c = e_r = 1$  y  $c_{sr} = 0$ . Por otro lado sí  $P_r = -P_u$ , entonces  $C_{py} = 0$  de donde  $l = 1$  y  $Y_r = -Y_u$ . Ahora si  $P_{umax} = 0$ ,  $P_r = 0$  y  $P_{umin} = 0$ . Si  $Y_{umax} = 0$ , entonces  $\delta = 0$  ó  $K_m = 0$  y si  $A = 0$ , se tiene que  $Y_u = 0$ y  $a_u = 0$ .

Teniendo en cuenta estas consideraciones, se tiene que el campo vectorial Ω es contínuo para los siguientes rangos de los parámetros  $(\alpha, r, R, \delta) = (0, 1) \times (0, 1] \times [0, 1] \times [0, 1]$ . Además sus derivadas parciales existen y son contínuas excepto en los puntos mencionados anteriormente; lo cual indica que las funciones son de clase  $C^1$ , por lo tanto aplicando el teorema fundamental de existencia y unicidad [\[18\]](#page-65-1), página 74, se tiene que el problema de valor inicial

$$
\dot{x} = f(x)
$$

$$
x(0) = x_0
$$

tiene una única solución definida en un intervalo que contiene a  $x_0$ . Luego se aplican las propiedades básicas de las funciones diferenciables.

# <span id="page-30-0"></span>Capítulo 3

# Calibración del modelo con información del departamento de Sucre

Este capítulo consiste en estimar los valores de los parámetros. Para esto, se toman las series del DANE y así obtener estimaciones del modelo con datos aproximados a los del departamento de Sucre. Debido a la gran dificultad para conseguir la información estadística que permita obtener una calibración ideal del modelo, se proponen algunos valores de los parámetros como los anotados en [\[14\]](#page-65-0), se hacen estimaciones con medias geométricas para determinar algunas de las tasas y se emplea el método de mínimos cuadrados del software MATLAB, bajo la función lsqcurvefit, explicado por la ecuación [3.1](#page-31-2) para obtener los valores aproximados que permitan completar la calibración del modelo y así poder estudiar la interacción dinámica entre las poblaciones rural y urbana, como su economía y la contaminación ambiental de la región.

El proceso de calibración comienza en la fase de conceptualización del problema al determinar cuáles son los parámetros de entrada que afectan al modelo [\[19\]](#page-65-2), para ello se deben ajustar los valores de los parámetros, de tal manera que se obtenga un mínimo de error y así tener una calibración óptima, es decir, lo más próxima ajustada a los valores reales de los parámetros.

En el DANE se encuentran las series de la tasa de ocupación rural y urbana para Colombia, como también la tasa de ocupación para el departamento de Sucre. Con estos datos se obtienen a través de una media geométrica proporcional, la tasa de la fuerza laboral urbana para el sector urbano  $s_u$ . Las series de acervo de capital urbano no se lograron obtener, por lo que se discretiza la ecuación dinámica de Solow [\[2\]](#page-64-1), para lograr una fórmula del acervo de capital urbano en cualquier tiempo. De estas fórmulas y del acervo del PIB rural y urbano, del DANE como de las series de población entre los años [2000, 2010], se estiman los parámetros del modelo como se hizo en [\[14\]](#page-65-0).

Por otra parte, en el DANE [\[6\]](#page-64-2), en el item de cuentas ambientales se encuentran la tasa

de contribución del PIB de Colombia para el medio ambiente; de aquí, se dan unos valores aproximados a las tasas de contribución al medio ambiente  $c_r$  y  $c_u$  del PIB rural y urbano respectivamente. Para dicha estimación se fijó la variable de estado de la tasa de contaminación c como un parámetro, y así se estima también un valor aproximado de la tasa de contaminación constante entre los años 2000 a 2007.

Por último, al obtener el valor de c, se emplea como condición inicial en las ecuaciones diferenciales [2.4](#page-25-1) y las condiciones iniciales de  $P_r$ ,  $P_u$  y  $K_u$  en el año 2000, para estimar los parámetros restantes del conjunto de ecuaciones diferenciales del modelo.

#### <span id="page-31-0"></span>3.1. Método empleado para la estimación de parámetros

Para estimar la mayoría de los valores de los parámetros se utiliza el método de mínimos cuadrados haciendo uso del método empleado en [\[21\]](#page-65-3), el cual está implementado en el software MATLAB, donde dada una ecuación  $y = F(p, x)$  siendo p un vector de parámetros desconocidos, x una matriz o un vector de datos, y un vector de datos, se calcula una estimación de los valores de los parámetros del vector  $p$  que mejor se ajusten a la ecuación [3.1](#page-31-2)

<span id="page-31-2"></span>
$$
\min_{p} ||F(p, x) - y||_2^2 = \min_{p} \sum_{i} (F(p_i, x_i) - y_i)^2
$$
\n(3.1)

con una condición inicial  $p_0$ .

A continuación se estiman los valores de algunas tasas y de los parámetros utilizados en este trabajo, con datos del departamento de Sucre.

#### <span id="page-31-1"></span>3.2. Estimación de las tasas de ocupación total s y urbana

 $s_u$ .

En el DANE [\[9\]](#page-64-3), se encuentra la serie de población ocupada (TO), para el resto (rural) y cabecera (urbana) de Colombia entre los años 2002 - 2009 como se muestra en la Figura [3.1](#page-32-0) donde se observa que la población ocupada urbana tiene un comportamiento casi proporcional al total de personas ocupadas en Colombia, de donde la tasa de proporcionalidad  $t<sub>u</sub>$  se puede expresar por el cociente entre el total ocupados  $TO<sub>u</sub>$  del sector urbano sobre el total de ocupados de Colombia  $TO$  como se define en la ecuación [3.2](#page-31-3)

<span id="page-31-3"></span>
$$
t_u = \frac{TO_u}{TO} \tag{3.2}
$$

y calculando la media geométrica para la serie anterior se tiene que:

<span id="page-31-4"></span>
$$
t_u = 0.7600.\t\t(3.3)
$$

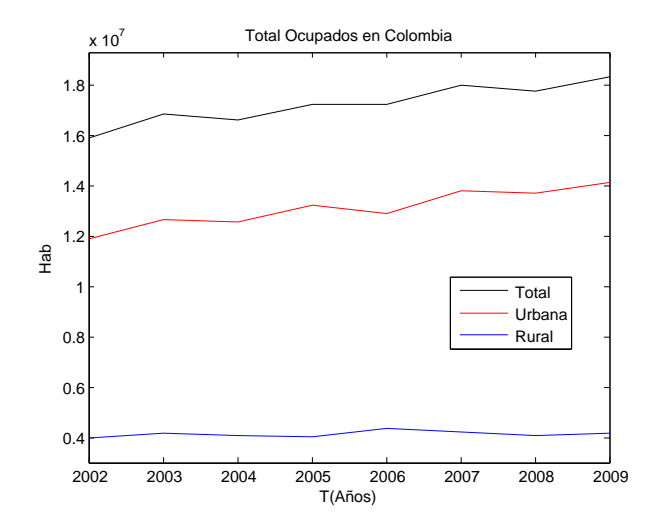

<span id="page-32-0"></span>Figura 3.1: Total ocupados en Colombia

En la Figura [3.1,](#page-32-0) se observa que la población ocupada urbana es aproximadamente las tres cuartas partes del total nacional, y la población ocupada rural es aproximadamente un cuarto del total nacional y un tercio de la urbana.

Ahora, suponiendo que la proporción entre la población ocupada urbana y la población total en Colombia se mantiene para el departamento de Sucre; es decir, que el total de ocupados en el sector urbano es proporcional al total de habitantes del departamento se tiene que:

$$
t_u = \frac{TO_u}{TO} = \frac{s_u P_u}{TO}.\tag{3.4}
$$

de donde la tasa de ocupación  $s_u$  para Sucre está expresada mediante la ecuación [3.5.](#page-32-1)

<span id="page-32-1"></span>
$$
s_u = \frac{t_u TO}{P_u}.\tag{3.5}
$$

Las series de la población rural y urbana de Sucre entre los años [1985, 2015] se obtienen del DANE [\[11\]](#page-65-4) como se observa en la Figura [3.2\(a\);](#page-33-3) en ella se aprecia que la población urbana tiene una tendencia a crecer a medida que trascuren los años, mientras que la población rural, tiende a mantenerse casi que constante en el tiempo.

También se encuentra el total de ocupados en el departamento de Sucre entre los años [2002, 2009], como lo indica la Figura [3.2\(b\),](#page-33-4) donde se observa que el total de ocupados en el departamento de sucre, tiene un aumento considerable entre los años [2002 a 2003] y entre [2008 y 2009] con unos pequeños descensos entre los años [2003 y 2004] y entre [2007 y 2008], debido tal vez al problema de violencia vivido en la región por estos años.

Teniendo en cuenta la información suministrada en las Figuras [3.1,](#page-32-0) [3.2\(a\),](#page-33-3) [3.2\(b\),](#page-33-4) y las ecuaciones [3.3](#page-31-4) y [3.5,](#page-32-1) se estima la tasa de ocupación urbana para el departamento de Sucre dada en la ecuación [3.6](#page-32-2)

<span id="page-32-2"></span>
$$
s_u = 0.4153.\t(3.6)
$$

<span id="page-33-3"></span><span id="page-33-0"></span>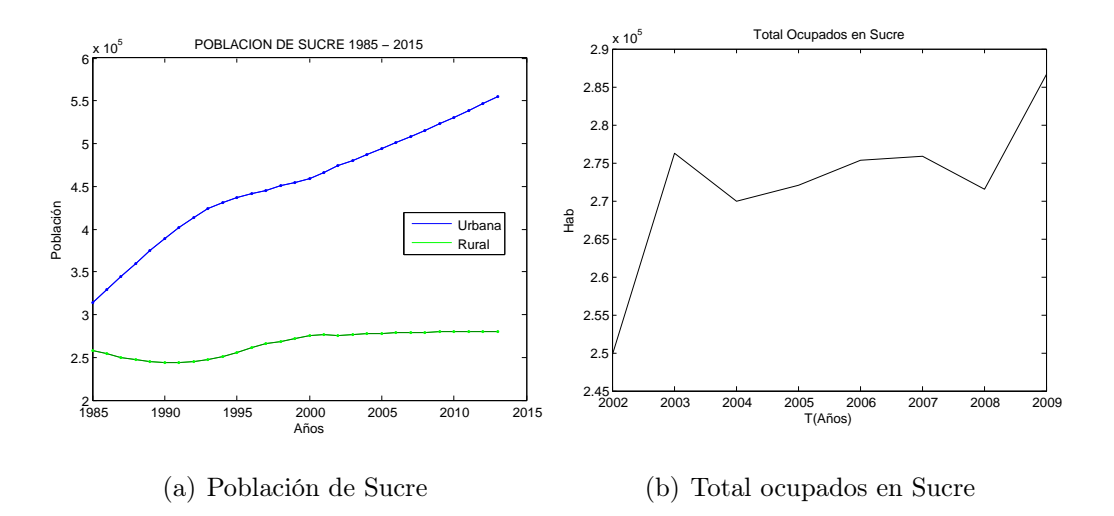

<span id="page-33-4"></span>Figura 3.2: Población y total ocupados en Sucre

Lo cual indica que el 41,53 % de la población urbana conforman la fuerza laboral urbana para el departamento.

La Figura [3.3\(a\)](#page-34-6) muestra el total de ocupados en cada sector, donde la serie de la fuerza laboral rural  $PEA_r$  se obtuvo como la diferencia entre el total de ocupados del departamento de Sucre y el total calculado urbano. Al obtener la serie de la fuerza laboral rural, se estima la tasa de empleo rural como se muestra en la ecuación [3.7](#page-33-2)

<span id="page-33-2"></span>
$$
s_r = \frac{PEA_r}{P_r}.\tag{3.7}
$$

Ahora se determina la tasa de empleo rural  $s_r$ , para el departamento de Sucre, para esto, se toma la media geométrica de los datos obtenidos en la ecuación [3.7;](#page-33-2) obteniendo así la igualdad [3.8](#page-33-5)

<span id="page-33-5"></span>
$$
s_r = 0.2338.\t(3.8)
$$

En la Figura [3.3\(b\),](#page-34-7) se tiene que la tasa de ocupación urbana sumada con la rural sigue la tendencia de la serie del DANE, lo cual establece una relación entre los datos calculados y la serie de la tasa de ocupación; así mismo, la estimación del total de ocupados por sector, sigue la tendencia que representa la población de cada sector como lo indican las Figuras [3.3\(a\)](#page-34-6) y  $3.3(b).$ 

Para determinar el valor de la fuerza laboral para Sucre, se calcula la media geométrica de los datos obtenidos mediante la expresión [3.9](#page-33-1)

<span id="page-33-1"></span>
$$
s = \frac{TO}{P_T} = \frac{TO}{Pr + Pu} = 0,3506\tag{3.9}
$$

que es un porcentaje bastante bajo, comparado con la tasa nacional que siempre está por encima del 50 %, y sin embargo el desempleo en colombia se ha ubicado superando el 10 ó 12 % según el DANE que es un porcentaje alto de desempleo.

<span id="page-34-6"></span><span id="page-34-1"></span>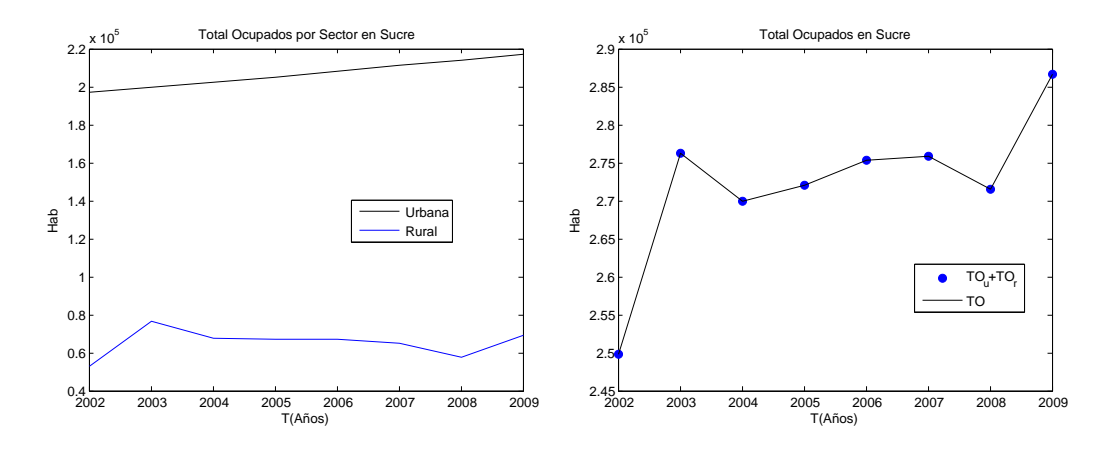

(a) Estimación del total ocupados por sector (b) Comparación del total de ocupados en rural y urbano en Sucre Sucre

<span id="page-34-7"></span>Figura 3.3: Estimación del total de ocupados

### <span id="page-34-0"></span>3.3. Estimación de la serie de acervo de capital urbano

En el DANE [\[7\]](#page-64-4), se encuentran las series del PIB rural y urbano entre los años [2000, 2011] a precios corrientes teniendo en cuenta que, para el sector rural se incluye solo lo producido en el sector agrario, pesca y minero, y para el sector urbano el resto de las ramas de actividad económicas como se aprecia en la Figura [3.4](#page-35-1)

Asumiendo que el capital inicial en el año  $t_1 = 2000$  es proporcional al PIB de ese año, como se indica en [\[14\]](#page-65-0), se tiene la ecuación [3.10](#page-34-3)

<span id="page-34-3"></span>
$$
K_{u,1} = \gamma Y_{u,1}.\tag{3.10}
$$

Pero  $Y_u = AK_u^{\alpha}(s_uP_u)^{1-\alpha}$ , ver ecuación [A.8;](#page-63-0) así sustituyendo  $K_{u,1}$ , se tiene la ecuación [3.11](#page-34-8)

<span id="page-34-8"></span>
$$
Y_{u,1} = A(\gamma Y_{u,1})^{\alpha} (s_u P_{u,1})^{(1-\alpha)}.
$$
\n(3.11)

y despejando γ se tiene la ecuación [3.12.](#page-34-2)

<span id="page-34-2"></span>
$$
\gamma = \left(\frac{1}{A}\right)^{\frac{1}{\alpha}} \left(\frac{Y_{u,1}}{s_u P_{u,1}}\right)^{\frac{1-\alpha}{\alpha}}.
$$
\n(3.12)

Aproximando la derivada de la ecuación dinámica para el acervo de capital urbano [2.3](#page-25-3) en diferencias a espacio de un año, como se indica en [\[14\]](#page-65-0), se tiene la ecuación [3.13](#page-34-5)

<span id="page-34-5"></span>
$$
K_{u,i+1} = a_u Y_{u,i} + (1 - \delta) K_{u,i}
$$
\n(3.13)

Teniendo en cuenta las ecuaciones [3.13](#page-34-5) y [3.10](#page-34-3) y conociendo la tasa de ahorro  $a_u$  y la depreciación de capital  $\delta$ , entonces el acervo de capital urbano se puede calcular por la ecuación [3.14.](#page-34-4)

<span id="page-34-4"></span>
$$
K_{u,n} = a_u \sum_{k=1}^{n-1} (1 - \delta)^{n-1-k} Y_{u,k} + \gamma (1 - \delta)^{n-1} Y_{u,1}
$$
\n(3.14)

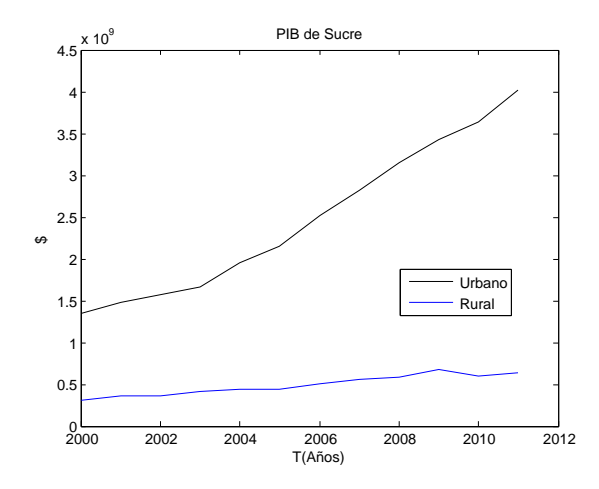

<span id="page-35-1"></span>Figura 3.4: PIB del Departamento de Sucre

## <span id="page-35-0"></span>3.3.1. Estimación de los parámetros A,  $\delta$ ,  $a_u$  y  $\alpha$  de la función de producción urbana.

Para optimizar los valores de estos parámetros, tenemos en cuenta el PIB urbano de Sucre, Figura [3.4,](#page-35-1) la tasa de la fuerza laboral urbana  $s_u$  ecuación [3.6,](#page-32-2) el acervo de capital urbano representado en las ecuaciones [3.12](#page-34-2) y [3.14,](#page-34-4) los valores iniciales de los parámetros ecuación [3.15](#page-35-2) y utilizando el método de mínimos cuadrados; además, sabiendo que estos parámetros se mueven entre los siguientes intervalos,  $A > 0$ ,  $0 < \alpha < 1$ ,  $0 < a_u \le 1$  y  $0 \le \delta \le 1$ , se tienen en la ecuación [3.16](#page-35-3) los valores optimizados para los mismos.

$$
\alpha_0 = 0,5\nA_0 = 1\n au0 = 0,5\n \delta_0 = 0,05
$$
\n(3.15)

<span id="page-35-3"></span><span id="page-35-2"></span>y mediante mínimos cuadrados se obtuvo la siguiente estimación

$$
\alpha = 0,5253\n A = 53,000\n au = 0,5000\n \delta = 0,0200
$$
\n(3.16)

La Figura [3.5\(a\)](#page-36-4) muestra la estimación del PIB urbano para Sucre, con un error relativo a la norma de la serie como se expresa en la igualdad [3.17,](#page-35-4) el cual es un error un poco alto.

<span id="page-35-4"></span>
$$
E_{Yu} = 5,64\,\%
$$
\n(3.17)

<span id="page-36-4"></span><span id="page-36-1"></span>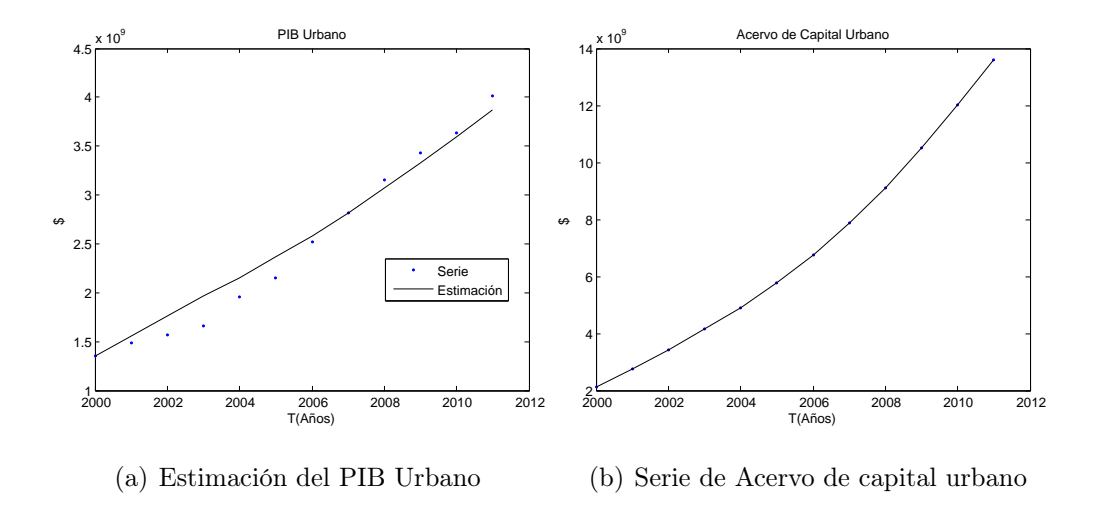

<span id="page-36-5"></span>Figura 3.5: Estimación del PIB y acervo de capital urbano

Con la ecuación [3.14,](#page-34-4) los valores de los parámetros  $A, a_u, \delta, \alpha, s_u$ , la serie del PIB urbano y la población urbana se calcula la serie del acervo de capital urbano para Sucre representada en la Figura [3.5\(b\),](#page-36-5) donde se observa que siempre es creciente.

### <span id="page-36-0"></span>3.4. Estimación de los parámetros  $H, r, y h_e$

La extensión del departamento de Sucre es de 10917 $Km^2$  que expresado en hectáreas  $h_a$ equivale a la igualdad [3.18.](#page-36-2)

<span id="page-36-2"></span>
$$
H = 1091700h_a \tag{3.18}
$$

Ahora, de las Figuras [3.4,](#page-35-1) series del PIB rural y urbano de Sucre y [3.2\(a\),](#page-33-3) series de población, del valor de H (ecuación [3.18\)](#page-36-2) y del valor de los parámetros A,  $\delta$ ,  $a_u$  y  $\alpha$ , se estima por mínimos cuadrados ver ecuación [3.1,](#page-31-2) el valor de los parámetros  $r y h_e$ ; además haciendo uso de las ecuaciones [2.6,](#page-26-1) [2.5,](#page-25-4) producción máxima urbana [A.9,](#page-63-8) acumulación máxima de capital [A.10](#page-63-5) y la producción rural [A.11,](#page-63-7) y teniendo como condición inicial  $r_0 = 0.225$  y  $h_{e0} = 1.3$ , se obteniene la estimación de los parámetros:

$$
r = 0,2862
$$
  

$$
h = 1,2
$$
 (3.19)

<span id="page-36-3"></span>La estimación del PIB rural se muestra en la Figura [3.6,](#page-37-1) con un error relativo a la norma de la serie dada por la ecuación [3.20](#page-36-6)

<span id="page-36-6"></span>
$$
E_{Yr} = 10,68\,\%
$$
\n(3.20)

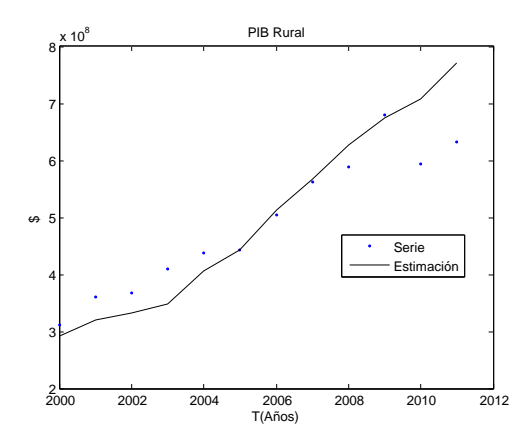

<span id="page-37-1"></span>Figura 3.6: Estimación del PIB rural de Sucre

Al observar la Figura [3.6](#page-37-1) y el error calculado en la ecuación [3.20](#page-36-6) se tiene que la estimación no es la más efectiva debido a que las series suministradas por el DANE no se ajustan a la realidad, y tampoco se aproximan a la función propuesta en la ecuación [A.11.](#page-63-7)

<span id="page-37-3"></span>Con los valores de los parámetros ya calculados se determinan los valores de los parámetros representados en la ecuación [3.21](#page-37-3)

$$
P_m = 2594837
$$
  
\n
$$
K_m = 4083042341776
$$
  
\n
$$
Y_{umax} = 163321693671
$$
  
\n
$$
Y_{rmax} = 11686362765
$$
  
\n
$$
Y_{rmax} = 236002671351
$$
  
\n(3.21)

#### <span id="page-37-0"></span>3.5. Estimación de los parámetros  $c_r$ ,  $c_u$ ,  $a_r$ ,  $e_r$ ,  $e_u$ ,  $c_{sr}$ ,  $c_{su}$ ,

$$
\delta_{pr},~\delta_{pu},~\delta_{yr},~\delta_{yu},~\delta_{cr},~\delta_{cu},~\eta_{pr},~\eta_{pu},~\eta_{yr},~\eta_{yu},~\eta_{cr}~\mathbf{y}~\eta_{cu}
$$

Ahora, para determinar el valor de estos parámetros, se tiene en cuenta que, en el item Ambientales -Cuentas ambientales del DANE, en la sección cuentas de actividades ambientales (Gobierno) en el año 2000, se encuentra la tasa del PIB destinado para la protección del medio ambiente como se muestra en la igualdad [3.22](#page-37-4)

<span id="page-37-4"></span>
$$
c_{ma} = 0,0040 \tag{3.22}
$$

Suponiendo que las tasas de contribución del PIB rural y urbano son próximas al valor de la ecuación [3.22,](#page-37-4) se propone para el sector urbano una tasa mayor que el sector rural, puesto que la contribución del PIB urbano es mayor, lo que genera más contaminación, por lo tanto, se asumen las tasas de contribución rural y urbano mediante las expresiones [3.23](#page-37-2) y [3.24](#page-37-5) respectivamente.

<span id="page-37-2"></span>
$$
c_r = 0.0038 \tag{3.23}
$$

<span id="page-37-5"></span>
$$
c_u = 0.0041 \tag{3.24}
$$

Por otra parte, para estimar la tasa de nacimientos en sucre, se tiene en cuenta la información que suministra el DANE, ver [\[10\]](#page-64-5), ahí se encuentran las series de los nacimientos desde 1998 al 2013, pero solo se tomó la información desde el año 2000 hasta el 2011, utilizando la primera metodología, es decir, nacimientos por área y sexo, según departamento de ocurrencia. Cuadro 1, ver Figura [3.7\(a\).](#page-38-1)

Asumiendo que los nacimientos  $N_i$  son proporcionales a la población  $P_i$  como se indica en [\[14\]](#page-65-0), en cada año i para cada sector, se tiene entonces la ecuación [3.25](#page-38-2)

<span id="page-38-2"></span>
$$
N_i = n_i P_i \tag{3.25}
$$

Ahora, haciendo uso de esta ecuación se calculan las tasas de natalidad  $n_i$  para cada año, utilizando la metodología propuesta anteriormente, obteniendose la Figura [3.7\(b\).](#page-38-3)

<span id="page-38-1"></span><span id="page-38-0"></span>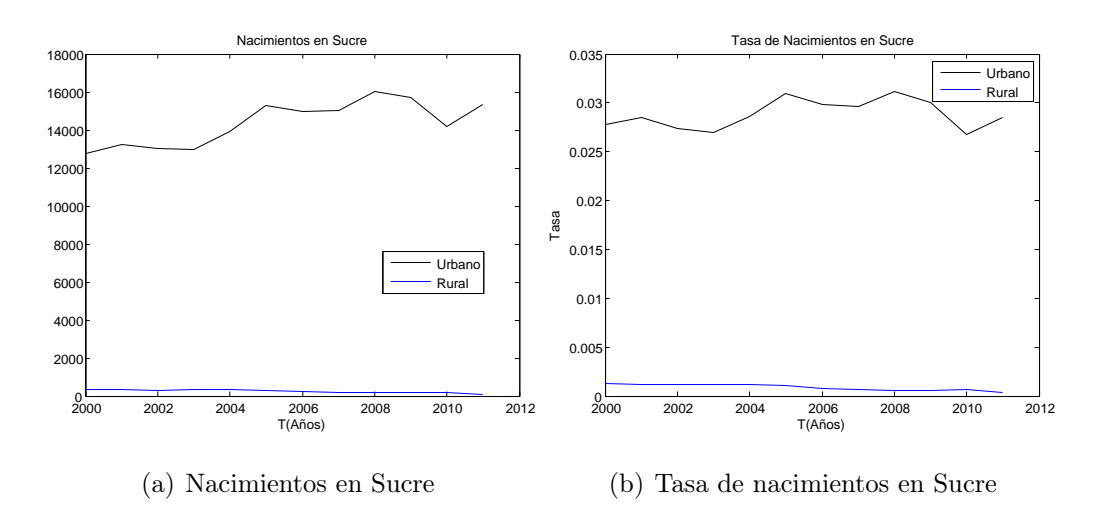

<span id="page-38-3"></span>Figura 3.7: Nacimientos y tasa de nacimientos en Sucre

Al comparar la información del DANE con la Figura [3.7\(a\)](#page-38-1) y la tasa de nacimientos [3.7\(b\),](#page-38-3) se tiene que a medida que transcurre el tiempo entre los años 2000 a 2012, los nacimientos urbanos cada vez son mayores, mientras que los nacimientos rurales son mas reducidos, lo cual indica por lógica que la población rural debe ser cada vez menor.

De igual manera, del DANE [\[8\]](#page-64-6) se obtienen las series de las defunciones rurales y urbanas para Sucre. Al observar los datos del DANE se nota que las defunciones rurales tienden a disminuir y las defunciones urbanas tienen una tendencia a aumentar a medida que trascurren los años, tal como se ilustra en la Figura [3.8\(a\);](#page-39-2) lo cual coincide con la estimación de las tasas de defunción como se puede ver reflejado en los graficos de la Figura [3.8\(b\).](#page-39-3) Con las series de nacimientos y defunciones, estimamos la tasa de defunción y de natalidad para Sucre, como se observa en las Figuras 3.9 y 3.10.

Así como se procedió para calcular la tasa de los nacimientos, similarmente se hace para determinar la tasa de defunción, es decir, se supone que las defunciones  $D_i$  son proporcionales a la población  $P_i$  para cada año i, de cada sector, así como lo indica la ecuación [3.26](#page-39-4)

<span id="page-39-4"></span>
$$
Di = d_i P_i \tag{3.26}
$$

<span id="page-39-2"></span><span id="page-39-0"></span>Con esta ecuación se calculan las tasas de defunción  $d_i$  para cada año obteniendose la Figura  $3.8(b).$ 

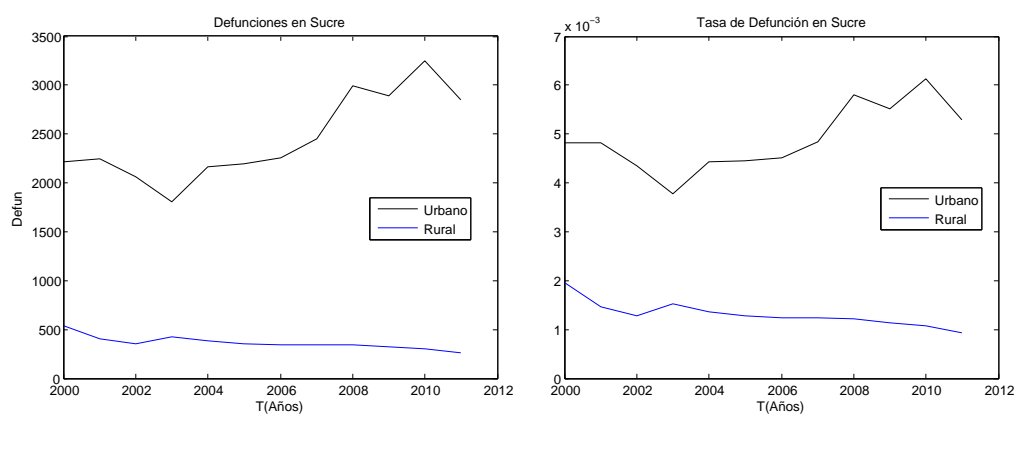

<span id="page-39-3"></span>(a) Defunciones en Sucre (b) Tasa de defunciones en Sucre

Figura 3.8: Defunciones y tasa de defunciones en Sucre

Con la estimación de las series de las tasas de natalidad y de defunción para sucre, como lo indican las figuras [3.8\(a\)](#page-39-2) y [3.8\(b\),](#page-39-3) se estiman los valores de los parámetros que involucran las ecuaciones relacionadas con las tasas de natalidad y defunciones rurales y urbanas, es decir, las ecuaciones [A.3,](#page-62-1) [A.4,](#page-62-2) [A.6,](#page-62-3) y [A.7.](#page-62-4)

<span id="page-39-1"></span>Para optimizar los valores de los parámetros, se dan como condición inicial los valores de la Tabla [3.1;](#page-39-1) lo cual produce las estimaciones para los parámetros comprendidos en este periodo [2001, 2009], como se puede ver en la Tabla [3.2](#page-40-1)

Tabla 3.1: Valores iniciales de los parámetros  $c, a_r, e_r, e_u, c_{sr}, c_{su}, \delta_{pr}$ ,

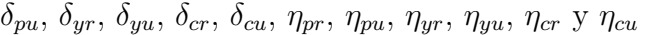

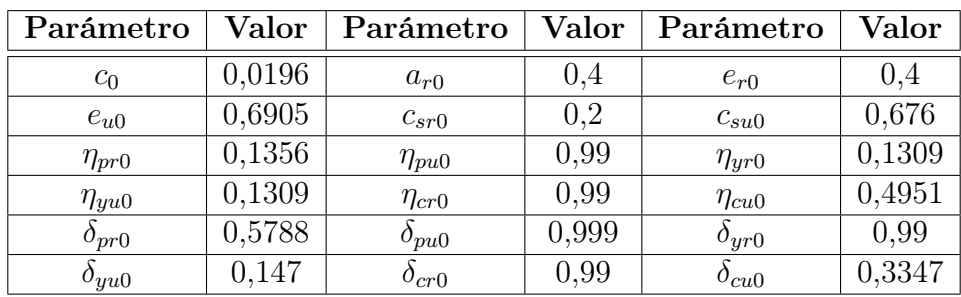

| Parámetro     | Valor  | Parámetro   | Valor  | Parámetro     | Valor  |
|---------------|--------|-------------|--------|---------------|--------|
| $\mathcal{C}$ | 0,016  | $a_r$       | 0,45   | $e_r$         | 0,4    |
| $e_u$         | 0,6    | $c_{sr}$    | 0,1016 | $c_{su}$      | 0,7    |
| $\eta_{pr}$   | 0,105  | $\eta_{pu}$ |        | $\eta_{yr}$   | 0,2764 |
| $\eta_{yu}$   | 0,3024 | $\eta_{cr}$ | 0,9998 | $\eta_{cu}$   | 0,48   |
| $o_{pr}$      | 0,197  | $o_{pu}$    | 0,9    | $\sigma_{yr}$ |        |
| $o_{uu}$      |        | $0_{cr}$    |        | $\sigma_{cu}$ | 0,363  |

<span id="page-40-1"></span>Tabla 3.2: Valores optimizados de los parámetros  $c, a_r, e_r, e_u, c_{sr}, c_{su}$  $\delta_{pr}, \delta_{pu}, \delta_{yr}, \delta_{yu}, \delta_{cr}, \delta_{cu}, \eta_{pr}, \eta_{pu}, \eta_{yr}, \eta_{yu}, \eta_{cr}$  y  $\eta_{cu}$ 

<span id="page-40-2"></span><span id="page-40-0"></span>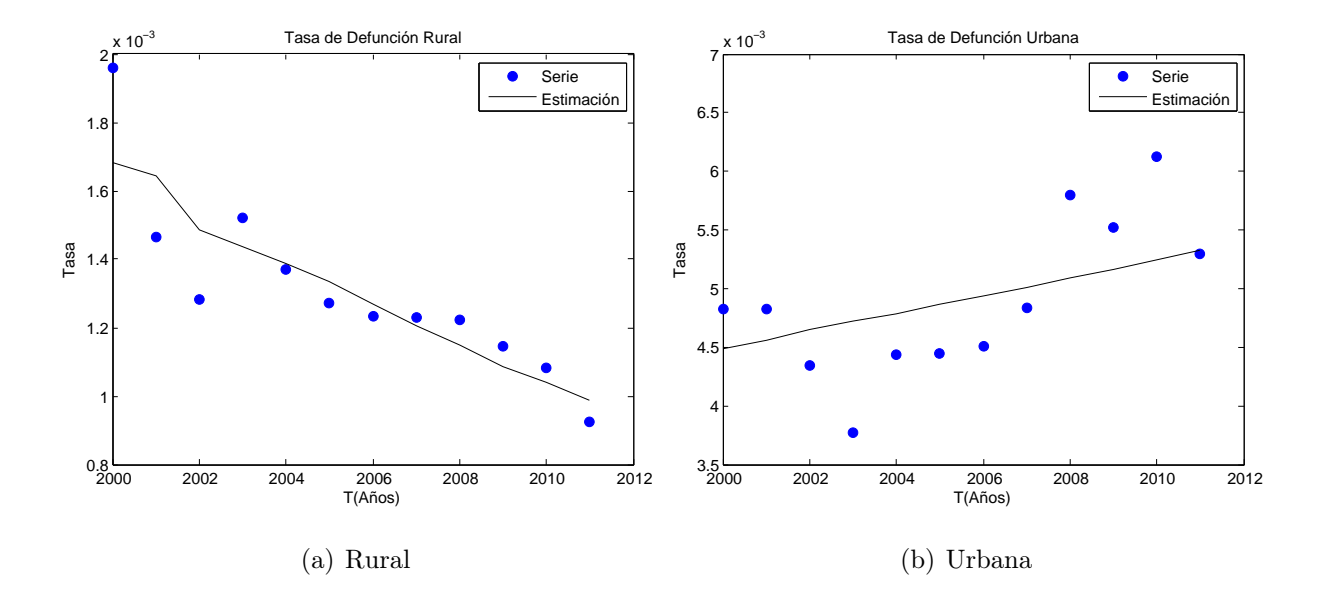

<span id="page-40-3"></span>Figura 3.9: Estimación tasa de defunción en Sucre

Los errores cometidos respecto a la norma de las series obtenidas por el DANE son: para la tasa de defunción rural del 9,15 % y del 38,14 % para la urbana, para la tasa de nacimiento rural se tiene el 5,10 % y del 12,42 % para la urbana; estas estimaciones son representadas en las Figuras [3.9\(a\),](#page-40-2) [3.9\(b\),](#page-40-3) [3.10\(a\)](#page-41-4) y [3.10\(b\).](#page-41-5) Teniendo en cuenta estos errores y las Figuras de las tasas estimadas se observa que no es posible aproximar a través del modelo las tasas dadas en las series bajo las ecuaciones [A.3,](#page-62-1) [A.4,](#page-62-2) [A.6,](#page-62-3) y [A.7](#page-62-4) para los valores de los parámetros obtenidos en la Tabla [3.2](#page-40-1)

<span id="page-41-4"></span><span id="page-41-2"></span>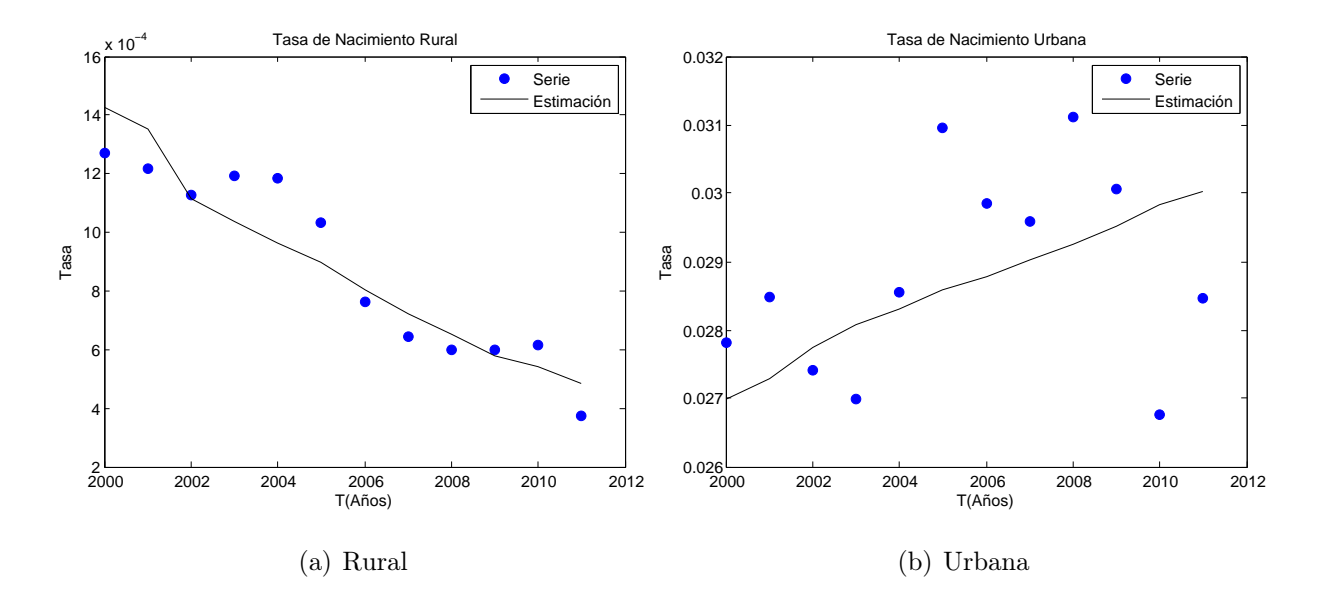

<span id="page-41-5"></span>Figura 3.10: Estimación tasa de nacimiento en Sucre

## <span id="page-41-0"></span>3.6. Estimación de los parámetros R, l,  $m_e$ ,  $\rho_r$ ,  $\rho_u$ ,  $\rho_k$  y  $\rho_c$

<span id="page-41-3"></span>Para la estimación de los parámetros  $R$ ,  $l$ ,  $m_e$ ,  $\rho_r$ ,  $\rho_u$ ,  $\rho_k$  y  $\rho_c$  que complementan las ecuaciones dinámicas [2.1,](#page-25-5) [2.2,](#page-25-2) [2.3](#page-25-3) y [2.4](#page-25-1) se tiene en cuenta el valorTab3 para obtener la estimación de la Tabla ??.

|                |          | Parámetro   Valor   Parámetro   Valor   Parámetro   Valor |      |             |          |
|----------------|----------|-----------------------------------------------------------|------|-------------|----------|
| ⊥≀∩            | 0.011    |                                                           | 0.18 | $m_{e0}$    | 0.018    |
| $\rho_{r0}$    | $0.95\,$ | $\rho_{u0}$                                               | 0.95 | $\rho_{k0}$ | $0.95\,$ |
| $\rm \nu_{c0}$ |          |                                                           |      |             |          |

Tabla 3.3: Valores iniciales de los parámetros  $R$ , l,  $m_e$ ,  $\rho_r$ ,  $\rho_u$ ,  $\rho_k$  y  $\rho_c$ 

#### <span id="page-41-1"></span>3.6.1. Resumen de la calibración de los parámetros

En la Tabla [3.4](#page-42-1) se presentan los valores de los parámetros obtenidos en la calibración.

<span id="page-42-1"></span>

| Parámetro     | Valor  | Parámetro     | Valor   | Parámetro         | Valor  |
|---------------|--------|---------------|---------|-------------------|--------|
| $s_u$         | 0.4153 | $s_r$         | 0.2338  | $\mathcal{S}_{0}$ | 0.3506 |
| $\alpha$      | 0.5253 | А             | 53.000  | $a_u$             | 0.5000 |
| $\delta$      | 0.025  | Н             | 1091700 | $\mathcal{r}$     | 0.2862 |
| $h_e$         | 1.2    | $c_r$         | 0.0038  | $c_u$             | 0.0041 |
| $a_r$         | 0,45   | $e_r$         | 0,4     | $e_u$             | 0,6    |
| $c_{sr}$      | 0,1016 | $c_{su}$      | 0,7     | $\eta_{pr}$       | 0,105  |
| $\eta_{pu}$   |        | $\eta_{yr}$   | 0,2764  | $\eta_{yu}$       | 0,3024 |
| $\eta_{cr}$   | 0,9998 | $\eta_{cu}$   | 0,48    | $\delta_{pr}$     | 0,197  |
| $\delta_{pu}$ | 0,9    | $\delta_{yr}$ | 1       | $\delta_{yu}$     | 1      |
| $\delta_{cr}$ | 1      | $\delta_{cu}$ | 0,363   | R                 | 0,012  |
| l             | 0,15   | $m_e$         | 0,015   | $\rho_r$          | 1      |
| $\rho_u$      | 1      | $\rho_k$      | 0,9245  | $\rho_c$          | 0,02   |

Tabla 3.4: Valores de los parámetros calibrados

Las Figuras [3.11\(a\),](#page-42-2) [3.11\(b\),](#page-42-3) [3.12\(a\)](#page-43-1) y [3.12\(b\)](#page-43-2) muestran las Figuras de las series de población rural y urbana, acervo de capital urbano y tasa de contaminación; los errores relativos respecto a estas series se ilustran en la ecuación [3.27.](#page-43-3)

<span id="page-42-2"></span><span id="page-42-0"></span>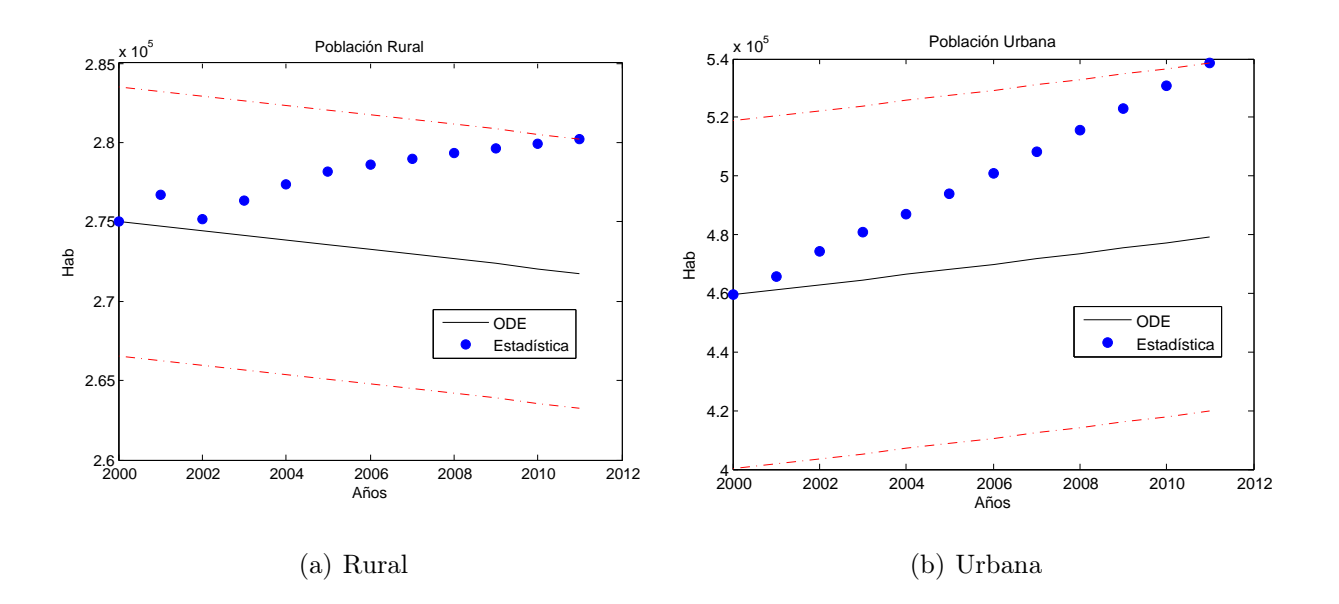

<span id="page-42-3"></span>Figura 3.11: Calibración de la población

<span id="page-43-1"></span><span id="page-43-0"></span>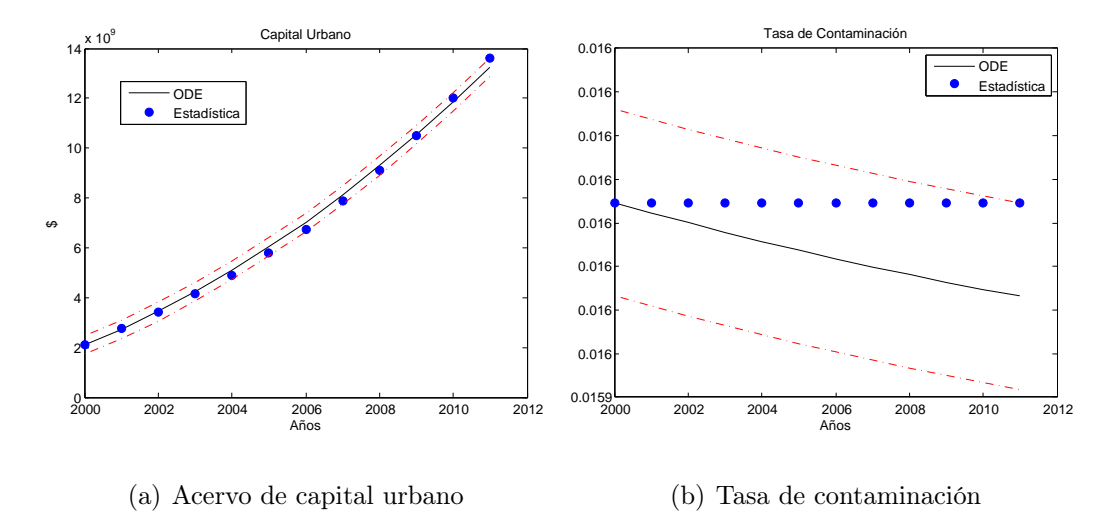

Figura 3.12: Calibración del acervo de capital y de la tasa de contaminación

<span id="page-43-2"></span>
$$
E_{Pr} = 1,81\%
$$
  
\n
$$
E_{Pu} = 7,80\%
$$
  
\n
$$
E_{Ku} = 3,61\%
$$
  
\n
$$
E_c = 0,052\%
$$
\n(3.27)

<span id="page-43-3"></span>En la Figura [3.11\(a\),](#page-42-2) se observa que, según el DANE, la población rural aumenta a medida que pasan los años, pero en las Figuras  $3.9(a)$  y  $3.10(a)$  correspondientes a las tasas de defunción y natalidad de la población rural respectivamente, se observa que la tasa de defunción siempre es mayor que la tasa de natalidad, lo que implica que el crecimiento natural de la población es negativo e implicando que la serie de la población decrezca respecto al tiempo, caso contrario a lo que se da en las series estadísticas del DANE (ver Figura [3.2\(a\)\)](#page-33-3). Cabe anotar que estamos suponiendo la migración interna como constante y es por este motivo que es despreciada en este análisis.

Se aprecia que en Sucre las personas migran del campo a la ciudad debido a multiples factores, dentro de ellos el desplazamiento forzado por la violencia, las malas condiciones de vida rural por la falta de satisfacción de necesidades básicas, falta de la presencia estatal, falta de vias de acceso, falta de oportunidades para mejorar las condiciones de vida familiar, entre otros.

Además, el conflicto armado desplazó brutalmente a más de 140,000 personas (el 14 % de la población ), con todas las consecuencias adversas asociadas al desarraigo: pérdida de bienes productivos, abandono de fuentes seguras de empleo, renuncia al entorno y vida comunitaria, lo anterior en el afán de ponerse a salvo de las amenazas y los crímenes, muy recurrentes por cierto, obligándolas a cambiar de costumbres, ritmos de vida y espacio geográficos, sumergiéndolas aún más en la pobreza en [\[3\]](#page-64-7) y teniendo en cuenta que los nacimientos rurales son

menores que las defunciones en t años, (ver [3.7\(b\)](#page-38-3) y [3.8\(b\)](#page-39-3) respectivamente), con mucha más razón se contradice la información del DANE representada en la Figura [3.11\(a\)](#page-42-2) (estadística). Ahora, si a esto le anexamos los datos de migración en la cual se tiene que según el censo del 2005 [\[5\]](#page-64-8), el 16,7 % de la población de Sucre que cambió de residencia en los últimos cinco (5) años, lo hizo por dificultades para conseguir trabajo, el 54,8 % por razones familiares, el 10,8 % por otra razón y el 8,3 % por amenaza para su vida, tenemos muchos más elementos para argumentar que los datos del DANE, son errados.

<span id="page-44-1"></span>Por otra parte al analizar la pendiente de la grafica representada en la Figura [3.13,](#page-44-1) la cual representa la regresión lineal de la población rural vs la población general, se observa que esta pendiente es negativa, indicando así que la población rural disminuye a medida que aumenta la población general o a medida que trascurre el tiempo contradiciendo aún más la información del DANE con respecto al crecimiento de la población rural.

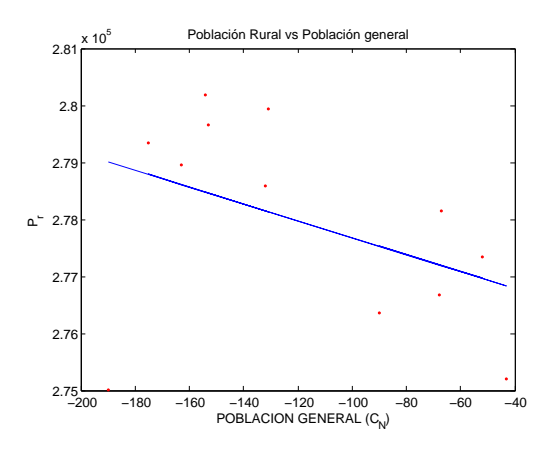

Figura 3.13: Regresión lineal de la población rural vs población general

Las líneas punteadas de color rojo que se muestran en las Figuras  $3.11(a)$ ,  $3.11(b)$ ,  $3.12(a)$ y [3.12\(b\),](#page-43-2) representan los radios  $\epsilon_i$  que cubren los datos estadísticos. Estos radios se ilustran en la ecuación [3.28](#page-44-2)

$$
\epsilon_{Pr} = 8478
$$
  
\n
$$
\epsilon_{Pu} = 59348
$$
  
\n
$$
\epsilon_{Ku} = 370549326
$$
  
\n
$$
\epsilon_c = 2, 14 \times 10^{-5}
$$
\n(3.28)

# <span id="page-44-2"></span><span id="page-44-0"></span>3.7. Discusiones sobre la validación del modelo para el departamento de Sucre

Para la validación de este modelo se tiene en cuenta las siguientes observaciones:

La metodología empleada para la calibración es la misma realizada para el departamento de Caldas como se indica en [\[14\]](#page-65-0), donde se obtienen errores bajos garantizando la tendencia de la trayectoria respecto a la información estadística, obteniéndose así una calibración óptima.

- En las Figuras  $3.11(a)$ ,  $3.11(b)$  y  $3.12(b)$  se puede observar que las trayectorias no siguen la tendencia de la información estadística, puesto que, mientras que la grafica de la información estadística tiende a aumentar, la trayectoria tiende a disminuir.
- Al examinar la dinámica poblacional, como lo indica Forrester en Dinámica Urbana (Forrester, 1969) y en Dinámica Mundial (Forrester, 1971), se puede observar que la ecuación dinámica de una población se ve afectada por la tasa de natalidad, la tasa de defunción y la migración, tal como se aprecia en las ecuaciones [2.1](#page-25-5) y [2.2](#page-25-2)

$$
\frac{dP_r}{dt} = \rho_r \left( 1 - \frac{P_r}{P_{rmax}} \right) \left( (n_r - d_r)P_r - m \right)
$$

$$
\frac{dP_u}{dt} = \rho_u \left( 1 - \frac{P_u}{P_{umax}} \right) \left( \frac{P_u}{P_{umin}} - 1 \right) \left( (n_u - d_u - m_e)P_u + m \right)
$$

- Ahora, teniendo en cuenta los errores relativos mostrados en [3.27,](#page-43-3) los máximos errores representados en la ecuación [3.28](#page-44-2) y las explicaciones hechas anteriormente con respecto a las Figuras  $3.11(a)$ ,  $3.11(b)$ ,  $3.12(a)$  y  $3.12(b)$  y teniendo presente que este modelo está basado en estudios hechos sobre dinámica poblacional (Forrester, 1969 y 1971), se puede concluir que el modelo presentado en el capítulo 2, no es posible validarlo para el departamento de Sucre - Colombia, puesto que la evolución del sistema bajo las condiciones del año 2011 no sigue la tendencia de la información estadística que proporciona el DANE, debido a la incoherencia de datos estadísticos, sobre todo en lo referente a la población, donde se nota una gran diferencia entre la información estadística y lo calculado a través de las ecuaciones diferenciales. Por tal motivo se proponen dos alternativas:
	- i. Realizar predicciones a un modelo aproximado mediante la utilización de Matcont.
	- ii. A partir de un punto de equilibrio interior que garantice la existencia y unicidad de las soluciones, hacer el análisis bajo la variación de parámetros del sistema.

# <span id="page-46-0"></span>Capítulo 4

# Estado estacionario del sistema

Según [\[17\]](#page-65-5), un sistema dinámico autónomo a tiempo continuo es un sistema conformado por un conjunto de ecuaciones diferenciales ordinarias autónomas o no forzada de la forma, como indica la ecuación [4.1](#page-46-1)

<span id="page-46-1"></span>
$$
\dot{x} = f(x) \tag{4.1}
$$

y por lo tanto invariantes en el tiempo, las cuales representan las leyes de la evolución del sistema. El hecho de ser autónomas significa que estas leyes no varían con el tiempo y al tener su estado inicial, la evolución del sistema dinámico supone un cambio de estado en un tiempo  $t \in R$ , lo que hace que sea un sistema continuo, como se indica en [\[14\]](#page-65-0), permitiendo así predecir cualquier estado futuro bajo una condición inicial.

Por otra parte, se define el concepto de desarrollo sostenible el cual fue introducido en la agenda internacional por la Comisión Mundial sobre el Medio Ambiente y el desarrollo (WCED) en 1987 [\[26\]](#page-66-1), como aquel desarrollo que satisface las necesidades del presente sin comprometer las necesdiades de las generaciones futuras, dicho desarrollo es alcanzado cuando se logra una armonía entre las dimensiones económica, social y ambiental como lo indica la Figura [4.1,](#page-47-0) es decir, cuando se adoptan economías basadas en la protección de los recursos naturales y cambios culturales que permiten un balance dinámico hacia la sostenibilidad y la transformación.

Esto es alcanzado, cuando se toman decisiones políticas que apunten hacia ese bienestar; por lo tanto, todo gobernante de un ente territorial tiene como objetivo alcanzar un desarrollo y luchar para que ese desarrollo se sostenga, con el objeto de brindarle un bienestar a sus habitantes. Así, la gobernación de Sucre no es ajena a este desarrollo y menos aún si ocupamos el penúltimo lugar entre los departamentos más atrasados de Colombia. Por todo lo anterior, la gobernación de Sucre en su plan de desarrollo tiene como visión "en el marco de su autonomía constitucional y legal, administrar los asuntos seccionales y planificar el desarrollo económico y social, ejerciendo funciones administrativas de coordinación y complementariedad de la acción municipal, de intermediación entre la Nación y los municipios de su jurisdicción y de prestación de los servicios de su competencia, participando en las rentas nacionales, accediendo a fuentes de financiamiento públicas y privadas regionales, nacionales e

<span id="page-47-0"></span>internacionales, bajo un crecimiento sostenible en sus finanzas, contribuyendo enfáticamente a mejorar las condiciones de vida de la población, de acuerdo con los fundamentos jurídicos, programáticos, sociales y económicos estructurales; los principios institucionales, el modelo y los enfoques de desarrollo, identificados y definidos en este Plan" [\[24\]](#page-65-6), (Plan de desarrollo departamental de Sucre 2011 - 2015, Visión).

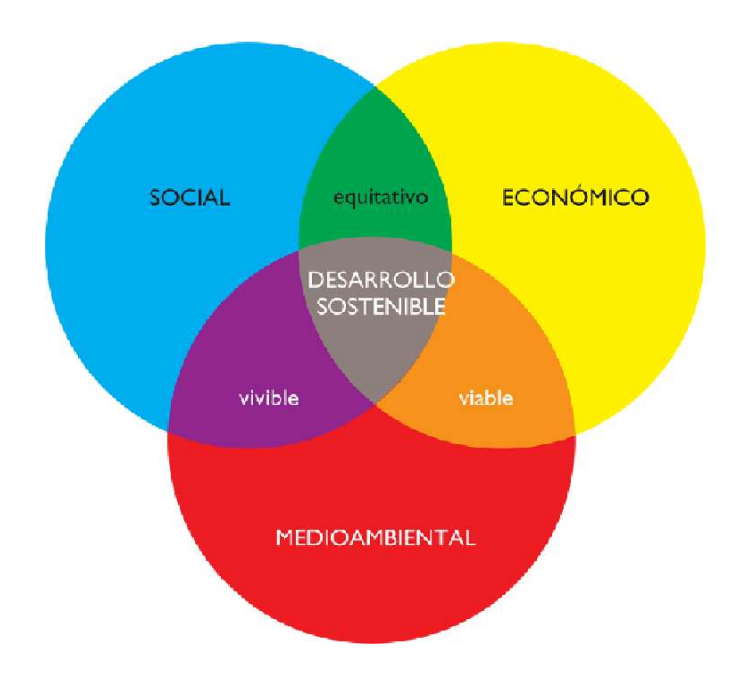

Figura 4.1: Desarrollo sostenible

Para definir el concepto de desarrollo sostenible en este trabajo, se tiene primero el estado estacionario del sistema bajo la condición inicial del año 2011.

Según [\[17\]](#page-65-5), un sistema dinámico autónomo a tiempo continuo es un sistema conformado por un conjunto de ecuaciones diferenciales ordinarias autónomas o no forzada de la forma como se indica en la ecuación [4.2](#page-47-1)

<span id="page-47-1"></span>
$$
\dot{x} = F(\mu, x) \tag{4.2}
$$

y por lo tanto invariantes en el tiempo; las cuales representan las leyes de la evolución del sistema. Cuando el sistema conformado por las ecuaciones diferenciales representados en la ecuación [4.2,](#page-47-1) se iguala a cero, el sistema alcanza el estado estacionario, es decir,

<span id="page-47-2"></span>
$$
\dot{x} = F(\mu, x) = 0\tag{4.3}
$$

Las soluciones de esta ecuación [\(4.3\)](#page-47-2) se llaman puntos de equilibrios del sistema.

<span id="page-48-4"></span><span id="page-48-2"></span>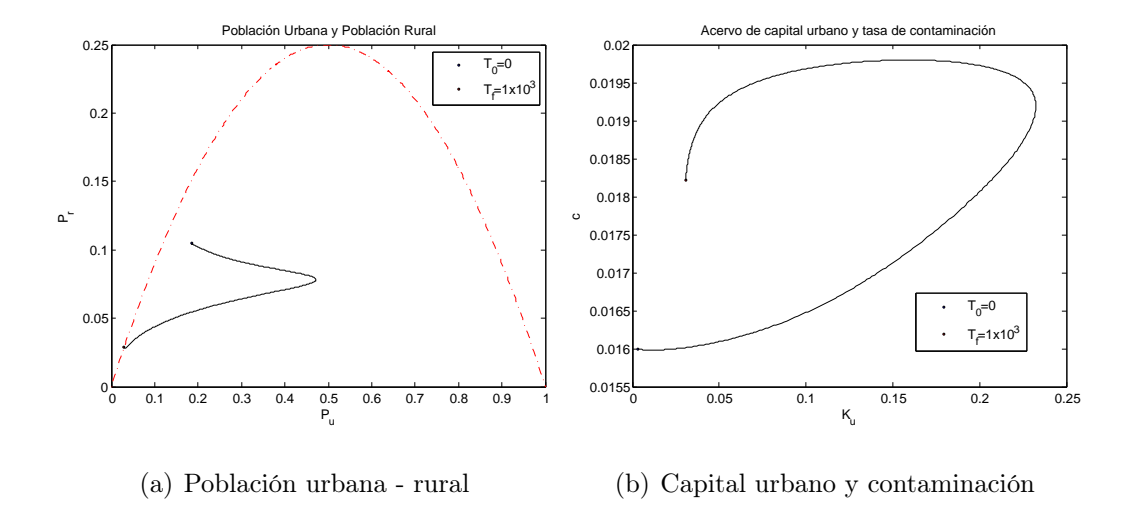

### <span id="page-48-0"></span>4.1. Punto de equilibrio del sistema

Figura 4.2: Punto de equilibrio - colapso

Para mirar el estado estacionario del sistema implementado en este trabajo bajo la condición inicial del año 2011, se hace la evolución temporal del sistema normalizado en el intervalo de tiempo de 1000 años, es decir, [0, 1000], o entre los años [2011, 3011] y teniendo presente que el sistema es un sistema autónomo, es decir, no depende del tiempo si no de la condición inicial  $x_0$ . Entonces, bajo ésta condición inicial y los valores de los parámetros de la Tabla [3.4,](#page-42-1) se obtiene la Figura [4.2,](#page-48-2) donde se observa que el sistema alcanza un punto de equilibrio  $x_f = x^*$  con coordenadas representadas en la ecuación [4.4](#page-48-3)

$$
P_r^* = 0,03049
$$
  
\n
$$
P_u^* = 0,02956
$$
  
\n
$$
K_u^* = 0,03078
$$
  
\n
$$
c^* = 0,01824
$$
\n(4.4)

<span id="page-48-3"></span>el cual muestra que el sistema colapsa debido a que algunos puntos de la trayectoria no estan contenidos en el interior de la zona de sostenibilidad, si no en la frontera tal como lo indica la Figura [4.2\(a\),](#page-48-4) interceptando la parábola correspondiente a la capacidad máxima de población rural, por tal motivo el sistema no es sostenible. Esta situación nos abre el camino para definir las políticas que permitan obtener un desarrollo sostenible en la región.

### <span id="page-48-1"></span>4.2. Desarrollo sostenible en la región.

Para definir el desarrollo sostenible en la región es importante establecer algunas políticas y pautas en el modelo que permitan lograr este desarrollo, y se deben satisfacer en el estado estacionario.

## <span id="page-49-0"></span>4.2.1. Políticas de desarrollo y estrategias para definir zonas de sustentabilidad

Definición de las políticas de desarrollo sostenible. Según lo establecido en [\[14\]](#page-65-0), para alcanzar un desarrollo y que este sea sostenible en el departamento de Sucre se debe implementar en el modelo lo siguiente:

- $c \leq c_{max}$ : lo cual indica que la tasa de contaminación c no puede ser superior a la tasa máxima  $c_{max}$ .
- $P_0 \leq P_r \leq P_u$ : indica que la población rural  $P_r$  debe estar por encima del mínimo de la población permitida  $P_0$ ; de lo contrario el sistema colapsa.
- Los parámetros del sistema deben estar en unos rangos permitidos, de tal forma que se alcance el desarrollo sostenible.

#### Estrategías para definir zonas de sustentabilidad

La sustentabilidad es la acción del hombre en relación a su entorno, es decir, el desarrollo sustentable solo se ocupa de la preservación de los recursos naturales y garantizar que las futuras generaciones también puedan contar con ese tipo de recursos para la satisfacción de sus necesidades. En cambio, el desarrollo sostible tiene en cuenta además las condiciones sociales, políticas y económicas del conjunto social, por lo cual incorpara la visión humana, de que el humano se desarrolle y satisfaga sus necesidades, y en ese desarrollo sus acciones sean en pro del cuidado del medio ambiente y el entorno en el cual vive [\[28\]](#page-66-2). Por lo tanto, las políticas que alcancen ese desarrollo sostenible deben ser definidas por expertos en economía, políticas ambientales y sociales, permitiendo así definir zonas de sostenibilidad, lo cual indica que las trayectorias del sistema en su estado transitorio queden dentro de la región Ω, ilustradras en la Figura [4.3](#page-50-1) las cuales muestra la zona de sostenibilidad donde se cumplen las políticas definidas en la ecuación [4.5.](#page-49-1) A continuación, a manera de ejemplo, se han definido algunas políticas que se supone marcarán el desarrollo sostenible en la región.

$$
P_r \ge 0,003
$$
  

$$
c \le 0,05
$$

$$
(4.5)
$$

<span id="page-49-1"></span>Seguidamente definimos las estrategías que logren alcanzar dicho desarrollo. Éstas permiten establecer zonas de estabilidad para los valores de los parámetros calibrados, una vez cumplidas las políticas establecidas anteriormente. Dentro de estas estrategías tenemos las siguientes:

- Cálculo de puntos de equilibrio.
- Estabilidad de los puntos de equilibrio y curvas de continuación de equilibrios.
- Cálculo de atractores del sistema.
- Análisis de sensibilidad bajo la variación de un parámetro.

<span id="page-50-1"></span>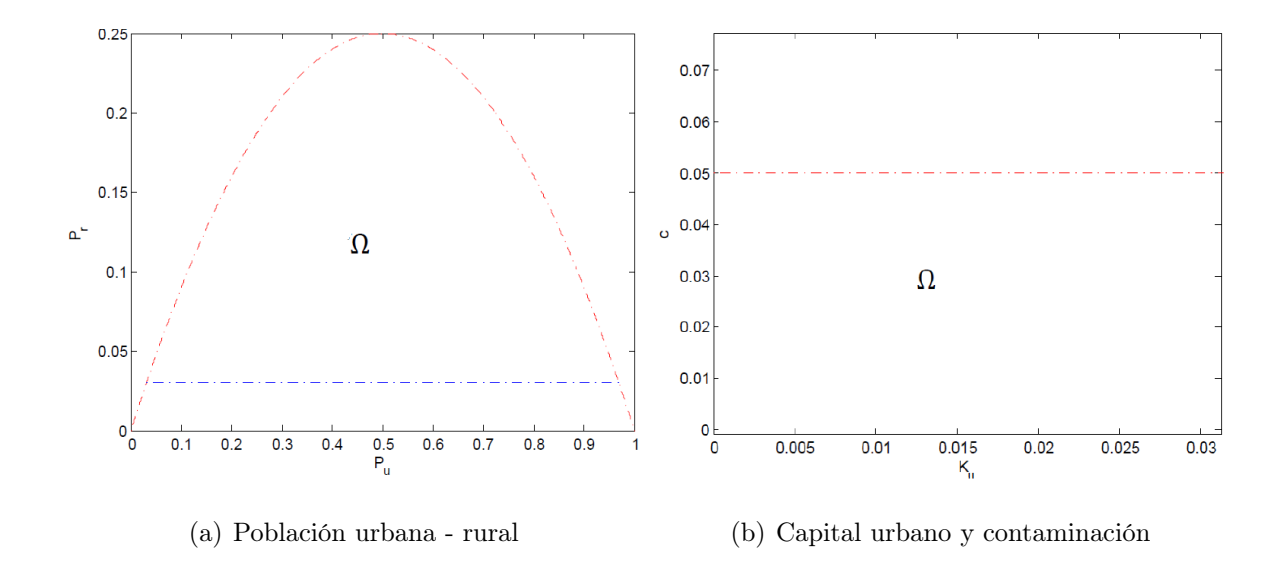

Figura 4.3: Zona de sostenibilidad

### <span id="page-50-0"></span>4.3. Punto de equilibrio en la zona de sostenibilidad

Al evolucionar el sistema con los parámetros iniciales, se nota que el sistema colapsa, como lo indica la Figura [4.2,](#page-48-2) ahora con esta misma condición inicial y variando el valor de algunos parámetros, como se puede ver en la ecuación [4.6](#page-50-2) por ejemplo, para:

$$
r = 0,062\n\eta_{pr} = 0,4\nR = 0,0001\n m_e = 0,009
$$
\n(4.6)

<span id="page-50-2"></span>se tiene que el sistema cambia, obteniéndose un punto de equilibrio en el interior de la región Ω como se observa en la Figura [4.4](#page-51-0)

<span id="page-51-0"></span>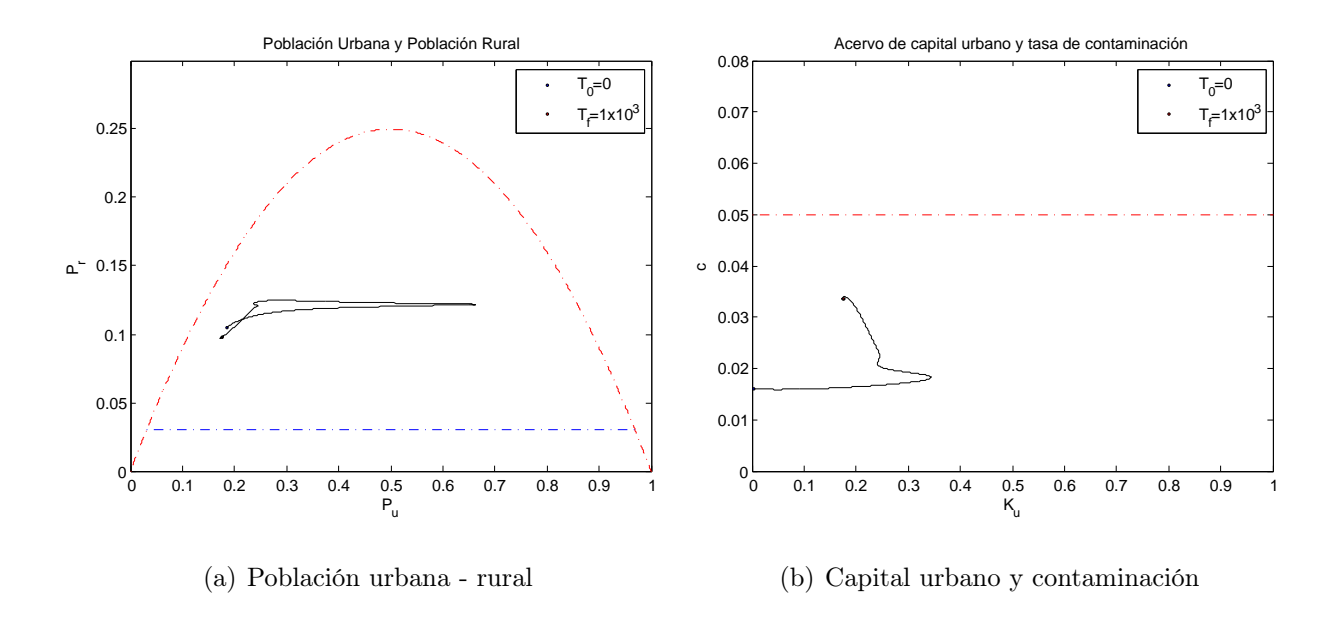

Figura 4.4: Punto de equilibrio en el interior de la zona de sostenibilidad

Ahora, bajo la variación de algunos parámetros como:  $R \in [0,0001 - 0,001638921], l \in$  $[0,15 - 0,59999999], r \in [0,020 - 0,068], he \in [0,7 - 2,75], me \in [0,009 - 0,00966], entre$ otros, se tiene que bajo la misma condición inicial las evoluciones de las trayectorias están contenidas en la región  $\Omega$ , como se puede apreciar en las Figuras [4.5](#page-51-1) y [4.6](#page-52-1) respectivamente, indicando así que con estas condiciones se alcanza el desarrollo sostenible en el departamento de Sucre.

<span id="page-51-1"></span>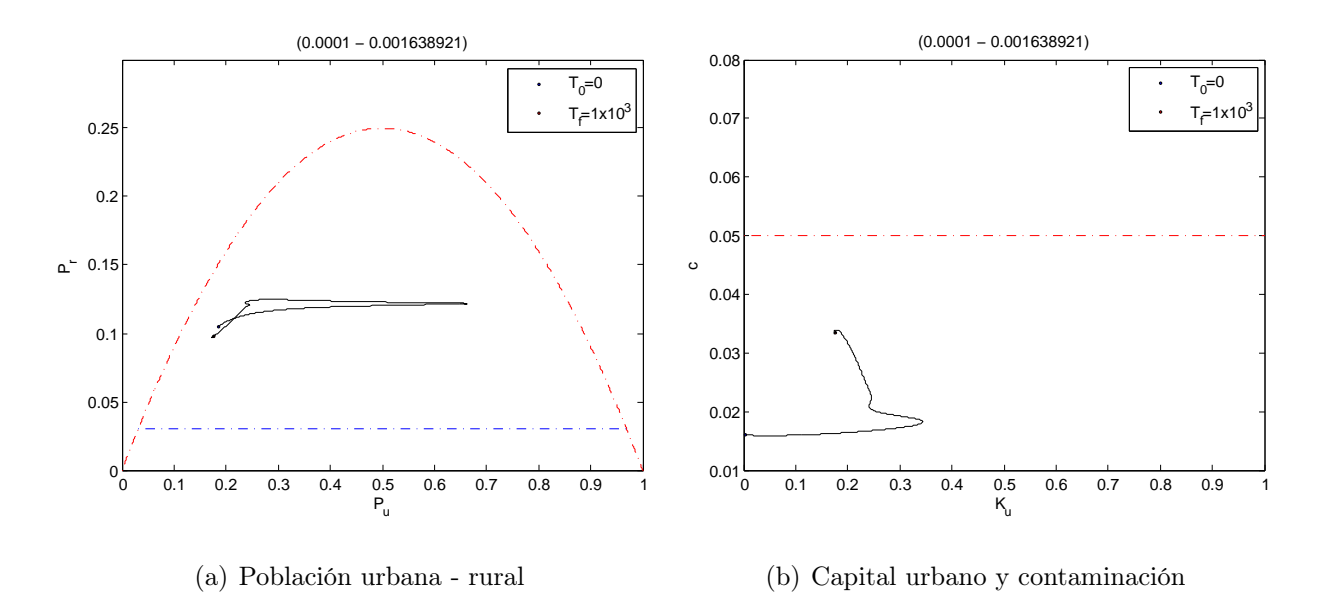

Figura 4.5: Punto de equilibrio en el interior de la zona de sostenibilidad variando el parámetro R

<span id="page-52-1"></span>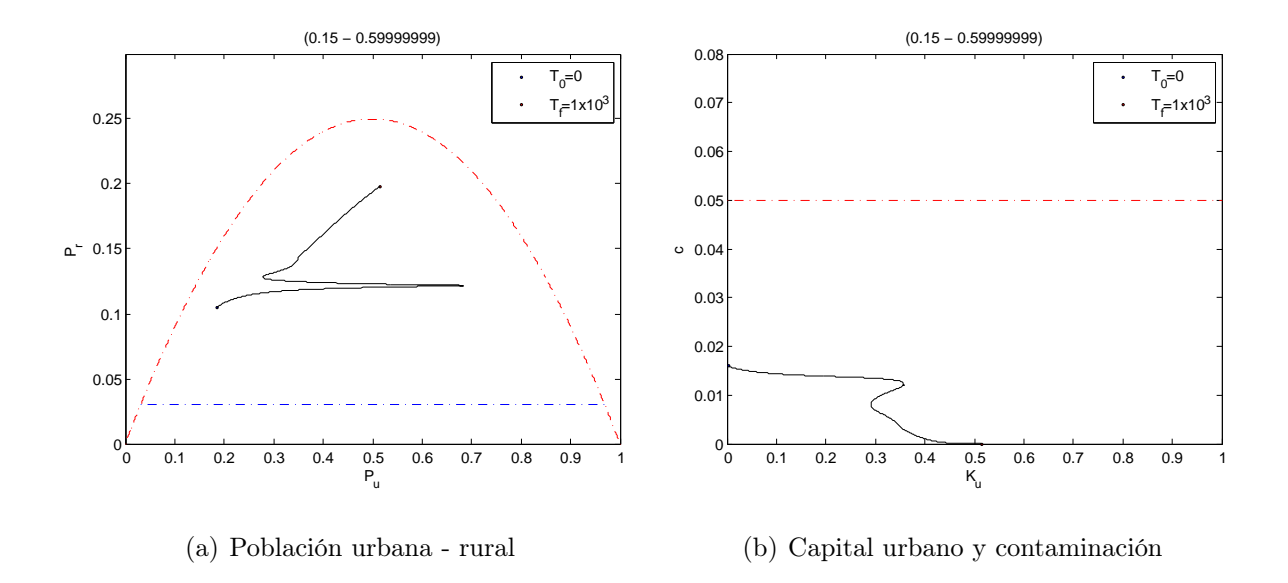

Figura 4.6: Punto de equilibrio en el interior de la zona de sostenibilidad variando el parámetro l

# <span id="page-52-0"></span>4.4. Análisis de estabilidad de los puntos de equilibrio y curvas de continuación de equilibrios

Conocer la estabilidad de los puntos de equilibrio nos permite identificar bajo qué condiciones iniciales se alcanza el desarrollo sostenible del sistema, puesto que, en el caso de tener un punto de equilibrio estable dentro de la zona de sostenibilidad Ω, se garantiza que toda condición inicial lo suficientemente cercana al punto de equilibrio haga que la trayectoria converja a dicho punto, permitiendo así alcanzar la sostenibilidad del sistema. Así mismo, en el caso de tener un punto de equilibrio inestable, bajo condiciones iniciales próximas a éste hace que la trayectoria se aleje de él, de la cual la trayectoria puede mostrar que el sistema sea insostenible si esta converge a un atractor por fuera de la región de sostenibilidad  $\Omega$ , o también puede indicar el desarrollo sostenible en el caso que converja a un atractor que esté contenido en la región de sostenibilidad. [\[14\]](#page-65-0).

En lo que sigue, hacemos uso del análisis no lineal para conseguir esquemas sostenibles y hacer el análisis sobre la estabilidad del punto de equilibrio, para lo cual nos apoyamos en el siguiente teorema:

Teorema 3. Considere el siguiente sistema dinámico autónomo

<span id="page-52-2"></span>
$$
\dot{x} = f(x),\tag{4.7}
$$

Supongase que todos los valores propios de la matriz jacobiana  $Df(\bar{x})$  tiene parte real negativa.

Entonces la solución de equilibrio  $x = \bar{x}$  del sistema no lineal [4.7](#page-52-2) es asintóticamente estable. [\[30\]](#page-66-3)

Las coordenadas del punto de equilibrio representado en la figura anterior (Figura [4.4\)](#page-51-0) se muestran en la ecuación [4.8](#page-53-1)

$$
P_r = 0,062342591
$$
  
\n
$$
P_u = 0,1923406
$$
  
\n
$$
c = 0,14440954
$$
  
\n
$$
K_u = 0,1923406
$$
\n(4.8)

<span id="page-53-2"></span><span id="page-53-1"></span>y con valores propios representados en la ecuación [4.9](#page-53-2)

$$
\lambda_1 = -0,004420367280348
$$
\n
$$
\lambda_2 = -0,003501019436118
$$
\n
$$
\lambda_3 = -0,000196164802318 + 0,000688044349751i
$$
\n
$$
\lambda_4 = -0,000196164802318 - 0,000688044349751i
$$
\n(4.9)

Como es de observar, todos los valores propios del punto de equilibrio tienen parte real negativa; según el teorema tres (3), esto indica que este punto de equilibrio es asintóticamente estable, lo cual significa que cualquier condición inicial lo suficientemente cercana al punto de equilibrio hace que la trayectoria converja a dicho punto garantizando así sostenibilidad en la región.

#### <span id="page-53-0"></span>4.4.1. Cálculo de atractores del sistema

Determinemos ahora la cuenca de atracción del punto de equilibrio, en el caso que un punto de equilibrio sea estable y se encuentre en la zona de sostenibilidad, podemos calcular la cuenca de atracción de ese punto, para garantizar el conjunto de condiciones iniciales que convergen a dicho punto garantizando la sostenibilidad del sistema.

Considere el sistema no lineal autónomo

<span id="page-53-3"></span>
$$
\dot{x} = f(x) \tag{4.10}
$$

donde  $f \in C^1(U)$ , U es un abierto de  $x_0 \in R^n$ . Sea  $x \in U$ , la solución de [4.10](#page-53-3) que pase por  $x \varphi(x, x): R \to U$  se denomina trayectoria u órbita que pasa por x. Denotada también por  $x(t)$ , es decir que  $x(t)$  es la trayectoria de la solución x del sistema [4.10.](#page-53-3)

**Definición 1.** Se dice que K es un atractor si existe un entorno N de K, tal que  $K \subset N \subset X$ y  $\lim_{t\to\infty} dist(x(t), K) = 0, \forall x \in N$ . El mayor de los N se denomina cuenca de atracción de K.

Un subconjunto cerrado  $A \subset U$  se denomina conjunto atractor de [4.10](#page-53-3) si existe un entorno E de A tal que  $\forall x \in E, \varphi_t(x) \in E, \forall t \geq 0 \text{ y } \forall t \geq 0, d(\varphi_t(x), A) \to 0$ , cuando  $t \to \infty$ . [\[1\]](#page-64-9)

Así se tiene que la cuenca de atracción de un punto de equilibrio, es la mayor vecindad o entorno que se puede construir alrededor de dicho punto.

La determinación de la cuenca de atracción es muy importante en el análisis de sensibilidad del punto de equilibrio, pues esta región define la zona de operación segura. Si el sistema se sale de ella, no podrá volver al punto de operación deseado, de esta manera se tienen garantías de que si el sistema comienza en esta región, evolucionará o tenderá hacia el punto de equilibrio deseado, tal como lo muestra la Figura [4.7](#page-54-0)

Para construir la cuenca de atracción del sistema, se tiene en cuenta que nuestro sistema está conformado por cuatro ecuaciones diferenciales no lineales, cada una identifica una variable de estado, entonces se dejan fijas dos variables, población rural  $(P_r)$  y contaminación ambiental (c), mientras varían las otras dos, población urbana  $(P_u)$  y capital urbano  $(K_u)$ , obteniéndose así la Figura [4.7](#page-54-0) que representa la cuenca de atracción del punto de equilibrio de nuestro sistema.

<span id="page-54-0"></span>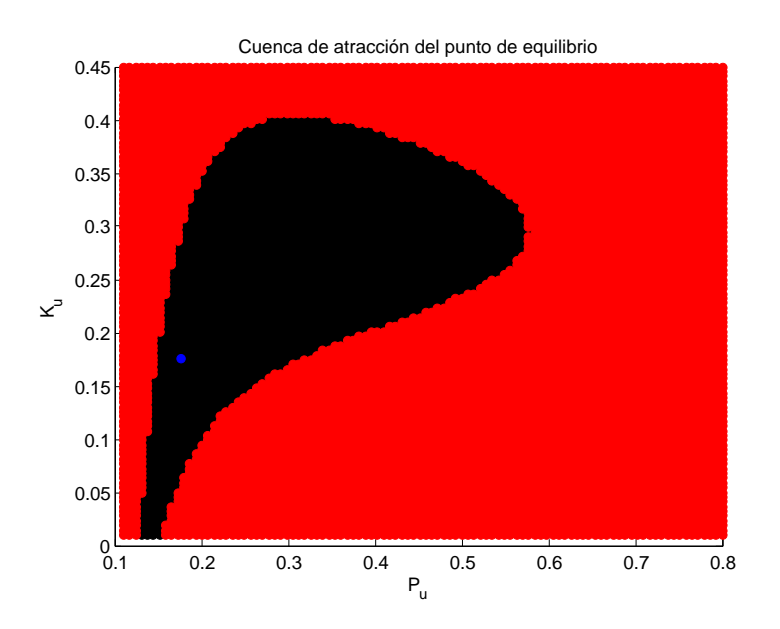

Figura 4.7: Cuenca de atracción del punto de equilibrio

La Figura [4.7,](#page-54-0) muestra que fijando dos componentes de las condiciones iniciales, la población rural  $Pr = 0,098102163768595$ , y  $c = 0,033513660966137$  y al variar  $(Pu, Ku) \in$  $[0,1,0,8] \times [0,0,45] = \tau$ , se observa la cuenca de atracción en negro formado por el conjunto de condiciones iniciales de  $\tau$  que convergen al punto de equilibrio estable (Azul), mientras las condiciones iniciales de Rojo no convergen a este punto de equilibrio.

#### <span id="page-55-0"></span>4.4.2. Curva de continuación de equilibrio mediante la variación de

#### los parámetros R y  $m_e$ .

Mostraremos algunas bifurcaciones de codimensión uno, que servirán desde el punto de vista de sostenibilidad definido en este capítulo para caracterizar los puntos de equilibrio y ciclos límites que se encuentran contenidos en la zona de sostenibilidad definida en la sección 4.2.1 y en la Figura [4.3.](#page-50-1)

Bajo la variación de un parámetro, un punto de equilibrio del sistema puede cambiar su estabilidad, donde se pueden presentar bifurcaciones como puntos límites (LP) o bifurcación Fold o bifurcación silla-nodo, puntos de Hopf, y Branch point (BP) o Punto de ramificación entre otros. Estas bifurcaciones son de codimensión uno (1), por que se obtienen al variar un parámetro del sistema.

La bifurcación asociada con la aparición de un valor propio con parte real igual a cero, es decir,  $\lambda_1 = 0$  se llama una bifurcación de Fold (o tangente). Este tipo de bifurcación (Fold), ocurre cuando hay dos puntos de equilibrio, uno estable y otro inestable, entonces a medida que varía el parámetro, los dos puntos de equilibrio se mueven el uno hacia el otro, de tal manera que colisionan y desaparecen formándose la bifurcación.

Así mismo la bifurcación correspondiente a la presencia de dos valores propios complejos conjugados, es decir,  $\lambda_{1,2} = \pm i\omega_0$ ,  $\omega_0 > 0$ , se llama una bifurcación de Hopf (o Andronov-Hopf) [\[17\]](#page-65-5).

Se procede a mostrar algunas bifurcaciones clásicas de codimensión uno calculadas con el Toolbox Matcont del software Matlab.

<span id="page-55-1"></span>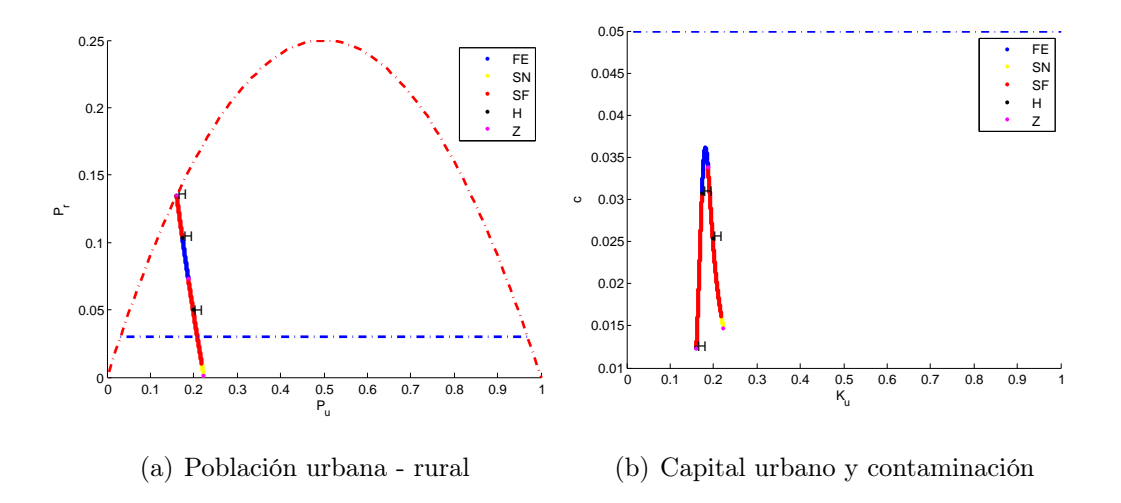

Figura 4.8: Curva de continuación de equilibrio mediante la variación del parámetro R

En la primera Figura (a) se observa que existen unos puntos de equilibrio estables los que estan incluidos en el interior de la región  $\Omega$  marcados con el color azul y otros inestables marcodos con el color rojo, para los cuales se establece la siguiente clasificación de los criterios de estabilidad. estos mismo criterios se tienen encuenta en las Figuras

- NE: Nodo Estable, indica que todos los valores propios son reales negativos.
- NI: Nodo Inestable, todos los valores propios son reales positivos.
- FE: Foco Estable, todos los valores propios son complejos con parte real y compleja no nula y además la parte real de todos los valores propios son negativos.
- FI: Foco Inestable, todos los valores propios son complejos con parte real y compleja no nula y además la parte real de todos los valores propios son positivos.
- SF: Silla Foco, indica que la variedad inestable y estable están conformadas por valores propios complejos y / o reales.
- SN: Punto de Silla, todos los valores propios son reales, donde la variedad estable está conformada por todos los valores propios negativos y la variedad inestable por todos los valores propios positivos.
- H: Punto de Hopf, tiene un par de valores propios complejos puros conjugados.
- HH: Punto de Hopf-Hopf, tiene dos pares de valores propios complejos puros conjugados.
- Z: Punto no Hiperbólico, significa que al menos un valor propio tiene parte real igual a cero

Variando el parámetro R, el cual se refiere al parámetro correspondiente a la posibilidad de encontrar trabajo en el sector urbano, es decir, parámetro que llena las espectativas de la migración, Para lo cual se tienen las siguientes condiciones:

- Si  $R > 0$  se tienen entonces que se cumple el objetivo de la migración, es decir, el inmigrante encontró trabajo y se adaptó en el sector urbano.
- Si  $R \leq 0$ , entonces el inmigrante no encontró trabajo ni tampoco se adaptó en el sector urbano y se regresó al sector rural.

En la Figura [4.8,](#page-55-1) se muestran los puntos encontrados en la continuación de la curva de equilibrio con respecto a la variación del parámetro  $R$  y en la Figura [4.9](#page-57-0) se muestra la variación del parametro R con respecto a la la población rural  $(P<sub>r</sub>)$ , donde se tiene lo siguiente: en la parte positiva  $(R > 0)$  se tienen unos puntos de equilibrio estables parte de color azul, un punto no hiperbólico, parte de color futcia, lo cual significa que al menos un valor propio tiene parte real igual a cero (0), y otros puntos de equilibrio inestables (puntos de color rojo). La parte de la curva que está en el lado negativo de R no tiene interpretación física, puesto que la probabilidad al menos es cero y nunca negativa.

<span id="page-57-0"></span>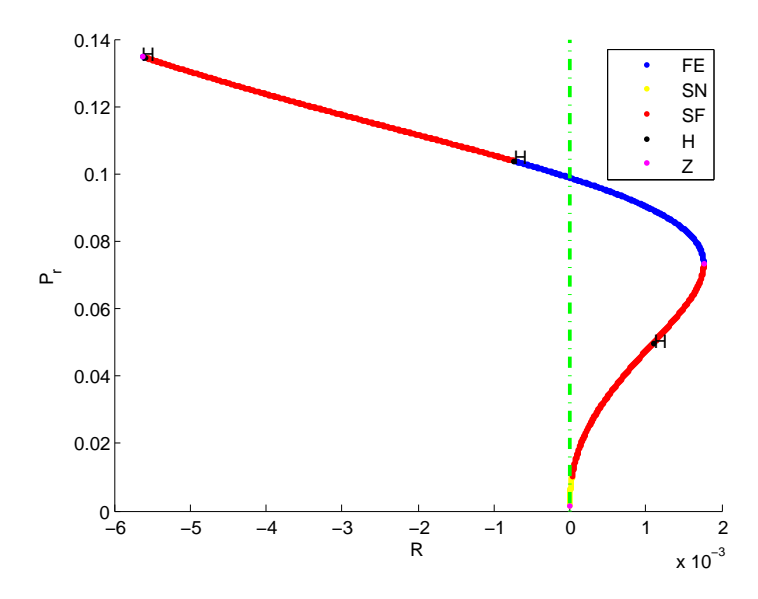

Figura 4.9: Curva de continuación de equilibrio variando el parametro R

En la Figura [4.10](#page-57-1) se muestra la curva de continuación de equilibrio mediante la variación del parámetro  $m_e$ , el cual se refiere a la migración externa, es decir, la migración hacia otras regiones, donde se tiene una bifurcación de Hopf. En la Figura [4.11](#page-58-0) se tiene la variación del parámetro  $m_e$  con respecto a la población Rural.

<span id="page-57-1"></span>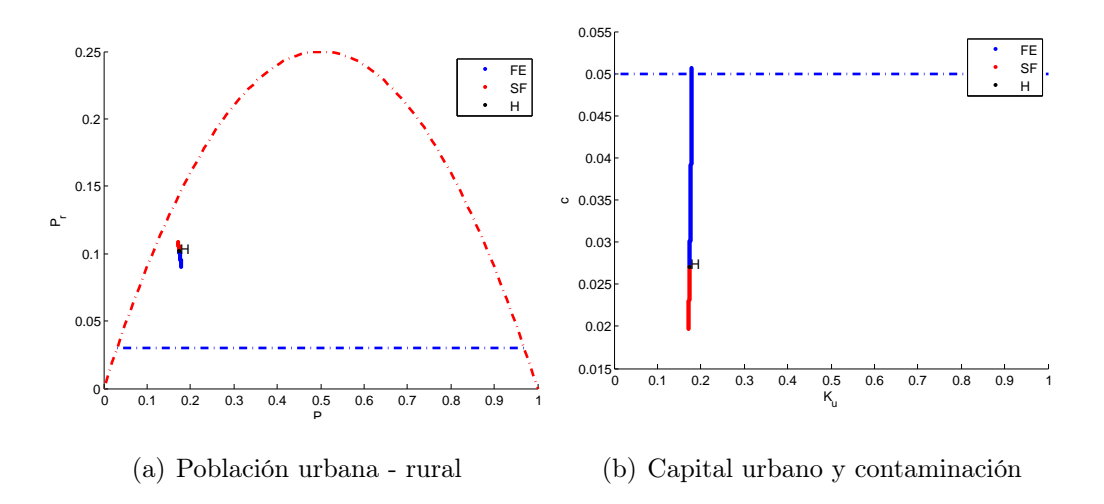

Figura 4.10: Curva de continuación de equilibrio mediante la variación del parámetro  $m_e$ 

<span id="page-58-0"></span>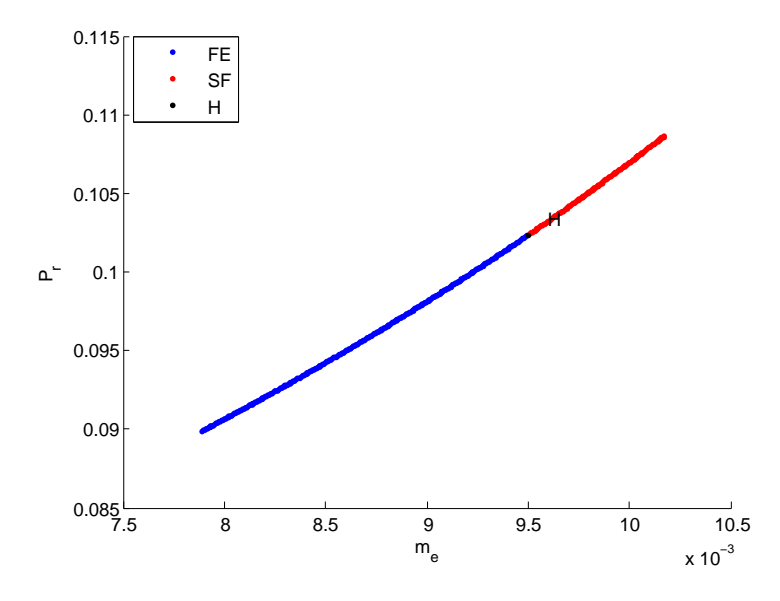

Figura 4.11: Curva de continuación de equilibrio variando el parametro  $m_e$ 

Ahora anunciamos el Teorema de la bifurcación de Hopf.

Teorema 4. Las condiciones que especifican sistemas genéricos que demuestran esta bifurcación son las siguientes:

$$
(H,1)\frac{d}{d_{\alpha}}R_e(\lambda_{1,2}(\alpha))|_{\alpha=0} \neq 0.
$$
\n
$$
(H,2)l_1 \neq 0
$$
\n(4.11)

La primera condición (transversalidad) significa que un par de valores propios complejos conjugados  $\lambda_{1,2}(\alpha)$  cruzan el eje imaginario con una velocidad distinta de cero. La segunda condición ( de no degeneramiento) implica que una cierta combinación de coeficientes de Taylor incluyendo los coeficientes de tercer orden no se desvanecen.

La condición de no degeneramiento indica que el primer coeficiente de Lyapunov es distinto de cero. Si este primer coeficiente de Lyapunov es positivo, entonces, hay una bifurcación de Hopf subcritica, lo que significa que un ciclo límite inestable existe antes que el parámetro alcance el valor de bifurcación, luego se reduce hasta que desaparece a través de la colisión con un punto de equilibrio estable en la bifurcación. Después de la bifurcación, el punto de equilibrio se torna inestable. La bifurcación de Hopf subcrítica indica que antes de suceder la bifurcación hay un punto de equilibrio inestable, al momento de la bifurcación el punto de equilibrio inestable se convierte en estable [\[22\]](#page-65-7). Si el primer coeficiente es negativo como en nuestro caso, vea los resultados de Matlab, entonces hay una bifurcación de Hopf supercritica, donde se garantiza la existencia de un ciclo limite estable.

Prueba de transversalidad en la bifurcación de Hopf bajo la variación de  $m_e$ 

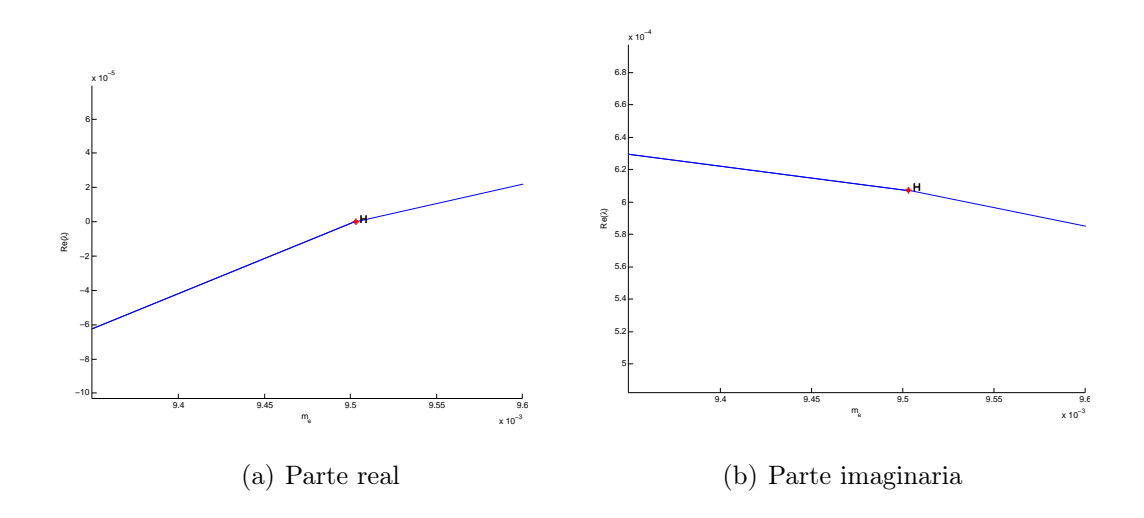

En estos gráficos se puede observar que la derivada de la parte real del valor propio respecto al parámetro es positiva puesto que la función es creciente y justo en el valor del parámetro la parte real es cero. La otra grafica (imaginaria) nos muestra que para el valor de  $m_e$  en la bifurcación de Hopf en la parte imaginaria no es cero, lo que garantiza valores propios puros imaginarios de la forma  $\pm iw_o$ .

Los resultados de matlab se muestran a continuación.

elapsed time = 1072.1 secs npoints curve = 3 first point found tangent vector to first point found label = H , x = ( 0.102354 0.174182 0.174182 0.027062 0.009503 ) First Lyapunov coefficient = -1.076831e-001

# <span id="page-60-0"></span>Capítulo 5

# Principales aportes del trabajo de investigación, trabajos futuros y resultados divulgativos

En este capítulo se presenta un resumen de los resultados más importantes obtenidos en este trabajo de investigación, los trabajo futuros y trabajos divulgativos.

### <span id="page-60-1"></span>5.1. Principales aportes

Dentro de los resultados más importantes obtenidos en este trabajo de investigación se tienen los siguientes:

- Se implementó el modelo planteado en [\[14\]](#page-65-0), para el departamento de Sucre.
- No fue posible realizar la validación del modelo con los valores obtenidos de los parámetros, puesto que la evolución del sistema bajo las condiciones del año 2011 no sigue la tendencia de la información estadística que proporciona el DANE, debido a la incoherencia de los datos estadísticos sobre todo en lo referente a la población rural, donde se nota una gran diferencia entre la información estadística y lo calculado a través de las ecuaciones diferenciales del modelo. Por lo tanto se realizaron predicciones a un modelo aproximado mediante la utilización de Matcont.
- Las variaciones de varios parámetros permitieron obtener puntos de equilibrio en la zona de sostenibilidad.
- Se establecieron políticas y estrategias que permitieron establecer zonas de sostenibilidad definidas por el estado transitorio y estable del sistema.
- El modelo necesita de un Feedback para la calibración de los parámetros a medida que se obtengan nuevos datos de series estadísticas.
- Se definieron estrategias para alcanzar el desarrollo sostenible, como la obtención de rangos de sostenibilidad bajo la variación de un parámetro, curvas de continuación de equilibrios y el análisis de la estabilidad el cual ayuda a determinar zonas de sostenibilidad.
- Se determinó la cuenca de atracción del punto de equilibrio del sistema.

## <span id="page-61-0"></span>5.2. Trabajos futuros

Con los resultados obtenidos en este trabajo se pueden realizar los siguientes trabajos futuros:

- Analizar las predicciones del modelo suave a tramos como también la caracterización de bifurcaciones.
- Obtener varios intervalos de sostenibilidad bajo la variación de un parámetro.
- Realizar control sobre diversas bifurcaciones como también en el sistema, de tal forma que los puntos de equilibrio del sistema estén contenidos dentro de la zona de sostenibilidad.

## <span id="page-61-1"></span>5.3. Resultados divulgativos

### Difusión de resultados

- IV Encuentro Nacional de Matemáticas y Estadística, Ibagué 7, 8 y 9 de mayo del 2014. Mejor poster en matemáticas titulado: Análisis de la Dinámica No Lineal Bajo Variación de Parámetros de un Modelo de Desarrollo Sostenible para el Departamento de Sucre.
- Artículo. Bifurcación de Hopf en un modelo de desarrollo sostenible, sometido a la Revista Ciencia en Desarrollo de la Universidad Pedagógica y Tecnológica de Colombia. Tunja Boyacá. por: H.A. Granada D. a,\* M.A. Ángel G. b,\* D.K. Moreno O. c,\* y J.A. Canchila M. d,

# <span id="page-62-0"></span>Apéndice A

# Ecuaciones Auxiliares del modelo

Cotas de la Población Urbana

<span id="page-62-7"></span>
$$
P_{\text{umin}} = \frac{P_m - \sqrt{P_m^2 - 4P_m P_r}}{2} \tag{A.1}
$$

<span id="page-62-6"></span>
$$
P_{umax} = \frac{P_m + \sqrt{P_m^2 - 4P_m P_r}}{2}
$$
 (A.2)

Tasa de Natalidad Rural

<span id="page-62-1"></span>
$$
n_r = g_r \left( 1 - \frac{Y_r}{Y_{rmax}} \right)^{\frac{1}{\eta_{yr}}} \left( \frac{P_r}{P_{rmax}} \right)^{\frac{1}{\eta_{pr}}} (1 - c)^{\eta_{cr}} (1 - e_r) c_{sr} \tag{A.3}
$$

Tasa de Natalidad Urbana

<span id="page-62-2"></span>
$$
n_u = g_u \left( 1 - \frac{Y_u}{Y_{umax}} \right)^{\frac{1}{\eta_{yu}}} \left( \frac{P_u}{P_{umax}} \right)^{\frac{1}{\eta_{pu}}} (1 - c)^{\eta_{cu}} (1 - e_u) c_{su} \tag{A.4}
$$

Tasa de Migración

<span id="page-62-5"></span>
$$
m = R \frac{P_r P_u}{P_r + P_u} \left( \frac{g_u P_{rmax} - g_r P_u r \left(1 - \frac{Y_u}{Y_{umax}}\right)}{g_u P_{rmax} + g_r P_u r \left(1 - \frac{Y_u}{Y_{umax}}\right)} \right)
$$
(A.5)

Tasa de Defunción Rural

<span id="page-62-3"></span>
$$
d_r = \left(1 - g_r \frac{Y_r}{Y_{rmax}}\right)^{\frac{1}{\delta_{yr}}} \left(\frac{P_r}{P_{rmax}}\right)^{\frac{1}{\delta_{pr}}} c^{\delta_{cr}} (1 - e_r) (1 - c_{sr})
$$
(A.6)

Tasa de Defunción Urbana

<span id="page-62-4"></span>
$$
d_u = \left(1 - g_u \frac{Y_u}{Y_{umax}}\right)^{\frac{1}{\delta_{yu}}} \left(\frac{P_u}{P_{umax}}\right)^{\frac{1}{\delta_{pu}}} c^{\delta_{cu}} (1 - e_u)(1 - c_{su}) \tag{A.7}
$$

 $\sim$ 

Producto Interno Bruto PIB Urbano

<span id="page-63-0"></span>
$$
Y_u = A K_u^{\alpha} (L_u)^{1-\alpha} \tag{A.8}
$$

Producción Máxima Urbana

<span id="page-63-8"></span>
$$
Y_{umax} = \frac{\delta K_m}{a_u} \tag{A.9}
$$

Acumulación Máxima de Capital

<span id="page-63-5"></span>
$$
K_m = \left(\frac{Aa_u}{\delta}\right)^{\frac{1}{1-\alpha}} s_u P_m \tag{A.10}
$$

Producción Rural

<span id="page-63-7"></span>
$$
Y_r = rY_u \left(1 - \frac{Y_u}{Y_{umax}}\right) \frac{P_r}{P_{rmax}}
$$
\n(A.11)

Producción Rural Máxima

<span id="page-63-9"></span>
$$
Y_{rmax} = r \frac{Y_{umax}}{4} \tag{A.12}
$$

Producción Total de la Región

<span id="page-63-10"></span>
$$
Y_T = Y_r + Y_u \tag{A.13}
$$

Producción Total Máxima

<span id="page-63-11"></span>
$$
Y_{Tmax} = \frac{(1+r)^2 Y_{umax}}{4r} \tag{A.14}
$$

Contaminación Ambiental de la Región

<span id="page-63-4"></span>
$$
h = w^{1-l} \tag{A.15}
$$

Tasa de Impacto Ambiental de la Región

<span id="page-63-6"></span>
$$
w = \frac{c_r r \left(1 - \frac{Y_u}{Y_{umax}}\right) \frac{p_r}{P_{rmax}} + c_u}{r \left(1 - \frac{Y_u}{Y_{umax}}\right) \frac{p_r}{P_{rmax}} + 1}
$$
(A.16)

Tasa de Contaminación Ambiental

<span id="page-63-1"></span>
$$
c_{py} = \left(\frac{(1-l)(Y_r + Y_u)}{Y_{Tmax}}\right) \left(\frac{P_r + P_u}{P_m}\right) \tag{A.17}
$$

Tasa de Consumo Rural

<span id="page-63-2"></span>
$$
g_r = 1 - a_r - c_r \tag{A.18}
$$

Tasa de Consumo Urbano

<span id="page-63-3"></span>
$$
g_u = 1 - a_u - c_u \tag{A.19}
$$

# Bibliografía

- <span id="page-64-9"></span>[1] Aracil Santonja, Javier ; Salas Gómez, Francisco and Gordillo Alvarez, Francisco. Análisis de sistemas no Lineals. Departamento de ingeniería de sistemas y automática. Universidad de Sevilla. 25 de septiembre del 2007.
- <span id="page-64-1"></span>[2] Barro, Robert J and I Martin, Xavier Sala . Crecimiento económico. Reverté. 2009.
- <span id="page-64-7"></span>[3] Cuellar Baena, Andrés Felipe; Vidal Zuñiga, José Robeido and Olaya Cuesta, Herbert . Identificación de las entidades de cooperación internacional y sus metodologías para la financiación de proyectos. Ingenierias. 2015.
- <span id="page-64-0"></span>[4] Cutillas Orgilés, Ernesto . El bienestar social en el medio rural. Geografía Social y del Bienestar. 2011.
- <span id="page-64-8"></span>[5] Dane. Censo General 2005: Perfiles del censo general del 2005 departamento de Sucre. http://www.dane.gov.co/index.php/poblacion-y-demografia/censos [En Linea]. Consultado 15 de agosto 2014.
- <span id="page-64-2"></span>[6] Dane. Cuentas ambientales: Cuenta de actividades ambientales 2000 - 2012. Gobierno: https://www.dane.gov.co/index.php/medio-ambiente/cuentas-ambientales. 2014.
- <span id="page-64-4"></span>[7] Dane. Cuentas Nacionales departamentales: PIB por ramas de actividad 2000 - 2012. Provisional. http://www.dane.gov.co/index.php/cuentas-economicas/cuentasdepartamentales/PIB por deparamentos/2000- 2012 a precios corrientes por miles de millones de pesos [En Linea]. Consultado agosto 2013.
- <span id="page-64-6"></span>[8] Dane. Estadisticas vitales: Defunciones: Defunciones por grupo de edad y sexo, según departamento, municipio y área de ocurrencia. Cuadro 3. http://www.dane.gov.co/index.php/es/poblacion-y-demografia/nacimientos-ydefunciones/118-demograficas/estadisticas-vitales/2868-defunciones [En Linea]. Consultado 23 de abril 2013
- <span id="page-64-3"></span>[9] Dane. Población ocupada: https://www.dane.gov.co/files/investigaciones/boletines/ech  $/ech/Empalme_ech_qeih_numa.pdf.$  2013
- <span id="page-64-5"></span>[10] Dane. Estadisticas vitales: Nacimientos: Nacimientos por área y sexo, según departamento de ocurrencia. http://www.dane.gov.co/index.php/es/poblacion-y-

demografia/nacimientos-y-defunciones/118-demograficas/estadisticas-vitales/2894 nacimientos [En Linea]. Consultado 23 de abril 2013.

- <span id="page-65-4"></span>[11] Dane. Series de Población de Sucre. http://www.dane.gov.co/index.php/poblacion-ydemografia/proyecciones-de-poblacion. Consultada agosto 2013.
- [12] Dane. Libro Censo general 2005. http://www.dane.gov.co/index.php/poblacion-ydemografia/censos [En Linea]. Consultado 16 de noviembre 2014.
- [13] Dhooge, A; Govaerts, W; Kuznetsov, Yu A; Mestrom, W; Riet, AM and SAUTOIS, B. MATCONT and CL MATCONT: Continuation toolboxes in matlab. Utrecht University,The Netherlands. 2006.
- <span id="page-65-0"></span>[14] Granada Díaz, Héctor Andrés and Others . Dinámica No Lineal de un Sistema Complejo Demográfico, Económico y Ambiental de Desarrollo Sostenible. Universidad Nacional de Colombia-Sede Manizales. 2014.
- [15] Iglesias, Carlos . documentación de referencia sobre funcion de cobb douglas.
- [16] KUZNETSOV, Y A. tutorial iv: Two-parameter bifurcation analysis of equilibria and limit cycles with matcont. Department of Mathematics Utrecht University Budapestlaan 63508 TA, Utrecht. Septiembre 20 de 2011.
- <span id="page-65-5"></span>[17] KUZNETSOV, YURI A. Elements of Applied Bifurcation Theory. second edition. Springer. Verlag New York. 1998.
- <span id="page-65-1"></span>[18] Perko Lawrence. Differential Equations and Dynamical Systems. Springer
- <span id="page-65-2"></span>[19] López Jiménez, P. Amparo; Espert Alemany, Vicent; Alberola Mar, Carlos and Martínez Solano, F. Javier. Metodología para la Calibración de modelos de calidad de agua. Artículo. Ingeniería del Agua Vol.  $10 \cdot N^{\circ}$  4 diciembre 2003. Artículo. Ingeniería del Agua Vol. 10.  $N^{\circ}$  4 diciembre 2003.
- [20] KUZNETSOV, YU A. Tutorial ii: One-parameter bifurcation analysis of equilibria with matcont. September 20, 2011.
- <span id="page-65-3"></span>[21] MathWorks, Documentation center. Solve nonlinear curve - fitting (data - fitting) problems in last - squares sense - Matlab lsqcurvefit. [online]. Octubre 2014.
- <span id="page-65-7"></span>[22] Pérez Londoño, Sandra Milena; Olivar Tost, Gerard and Angulo García, Fabiola . Análisis de bifurcaciones: Estudio comparativo sobre un sistema generador aislado-barraje infinito. Revista Facultad de Ingeniería Universidad de Antioquia- N 59, pag 108-121. 2011.
- [23] Solow, Robert M. A contribution to the theory of economic growth. The quarterly journal of economics-JSTOR- 1956- oag 65-94.
- <span id="page-65-6"></span>[24] Gobernación de Sucre. Plan de desarrollo departamental Sucre 2012 - 2015.
- [25] Wang ,X; G, Liang and Wang, F.Z . The competitive dynamics of populations subsubj to an Allee efect. En Ecological Modelling 44 (1999), p; 130 - 168. 1999.
- <span id="page-66-1"></span>[26] WCED. Nuestro futuro común: conferencia mundial sobre el medio ambiente y el Desarrollo. 1987.
- <span id="page-66-0"></span>[27] www.virtual.unal.edu.co/cursos/IDEA. Definición de desarrollo sostenible. www.virtual.unal.edu.co/cursos/IDEA/.../03-desarrollosostenible.htm. 2014
- <span id="page-66-2"></span>[28] DEFINICION.MX. Definición de sustentabilidad y sostenibilidad. Definición.mx/sustentabilidad. 2014
- [29] www.bdigital.unal.edu.co/2115/1/Gloriamercedesvalenciatorres.2009.pdf. $Análisis$ de estabilidad de tensión de un modelo básico de un sistema de potencia utilizando teoría de bifurcaciones. junio 2016
- <span id="page-66-3"></span>[30] Wiggins Stephen.Introduction to Applied Nonlinear Dynamical Systems and Chaos. springer. second Edition.